### NTT<sub></sub>

1

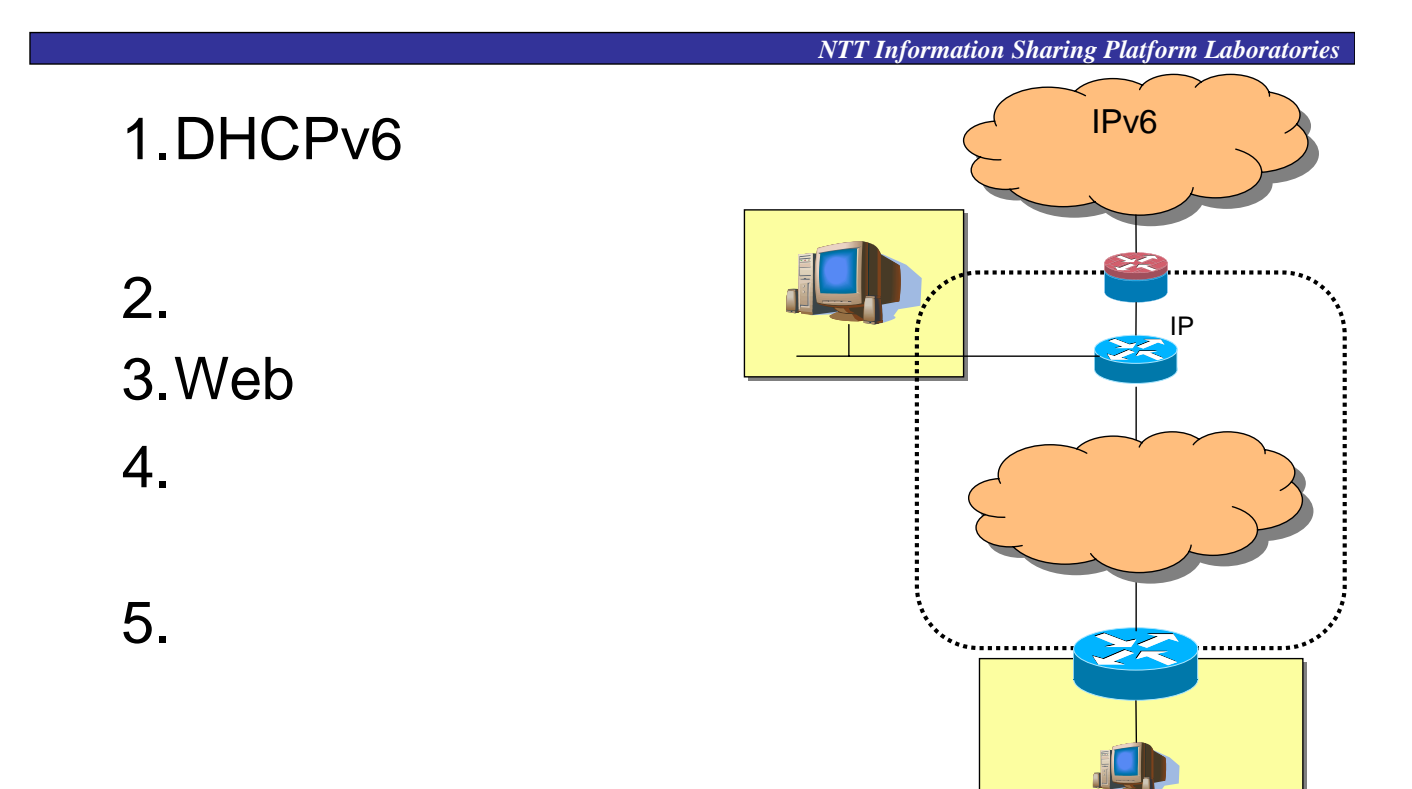

## DHCPv6

3

# DHCPv6

*NTT Information Sharing Platform Laboratories*

### **DHCPv6**

- $\cdot$  IPv6
	- $-$  stateless RA :

– statefull DHCPv6 :

# DHCPv4 DHCPv6

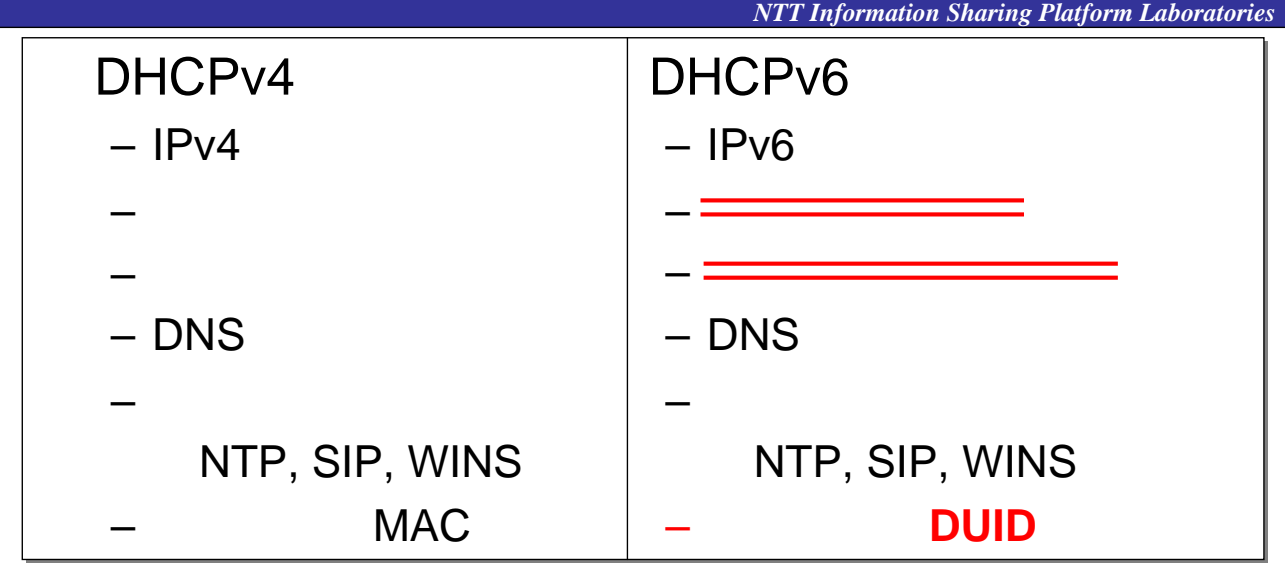

### DHCPv6はデフィットウェイ付与 Router Advertisement RA **National RA**

5

# DHCPv6 RA

*NTT Information Sharing Platform Laboratories*

• Router Advertisement RA

#### – 本来の役目は「ルータの存在」を「広告」するもの → **RA** → Watch → Watch → Watch → Watch → Watch → Watch → Watch → Watch → Watch → Watch → Watch → Watch → Watch → Watch → Watch → Watch → Watch → Watch → Watch → Watch → Watch → Watch → Watch → Watch → Watch → Watch → Watc

prefix information option  $\mathsf{RA}$ 

• RA : m/o flags

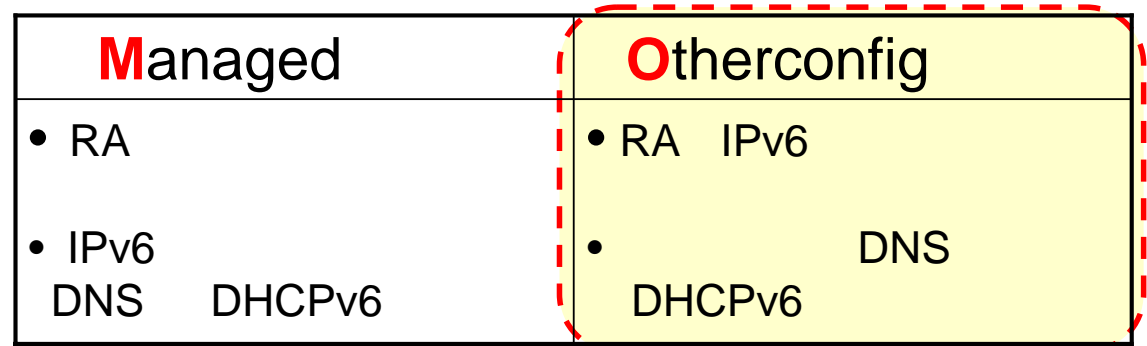

# stateless-DHCPv6 RFC3736

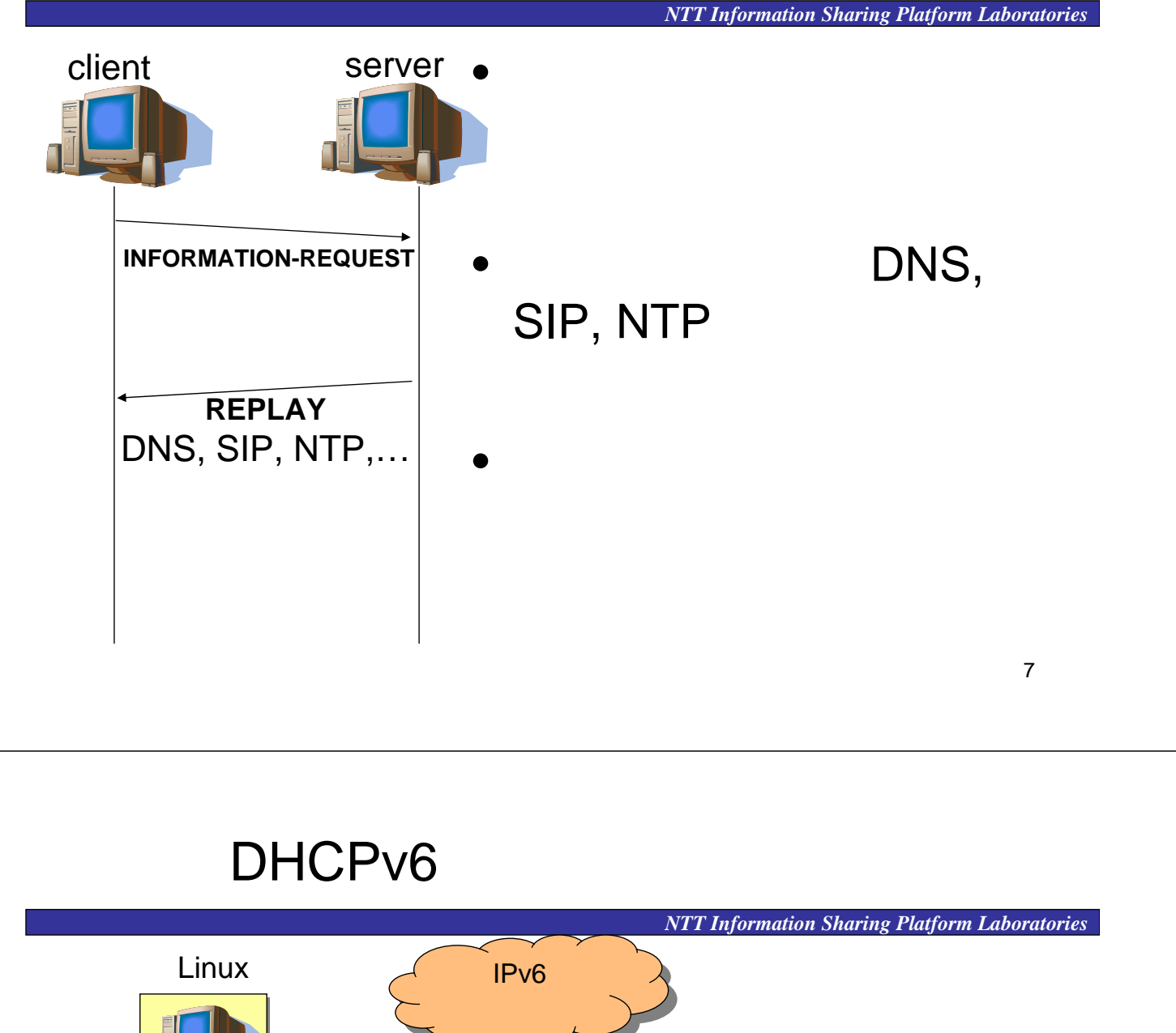

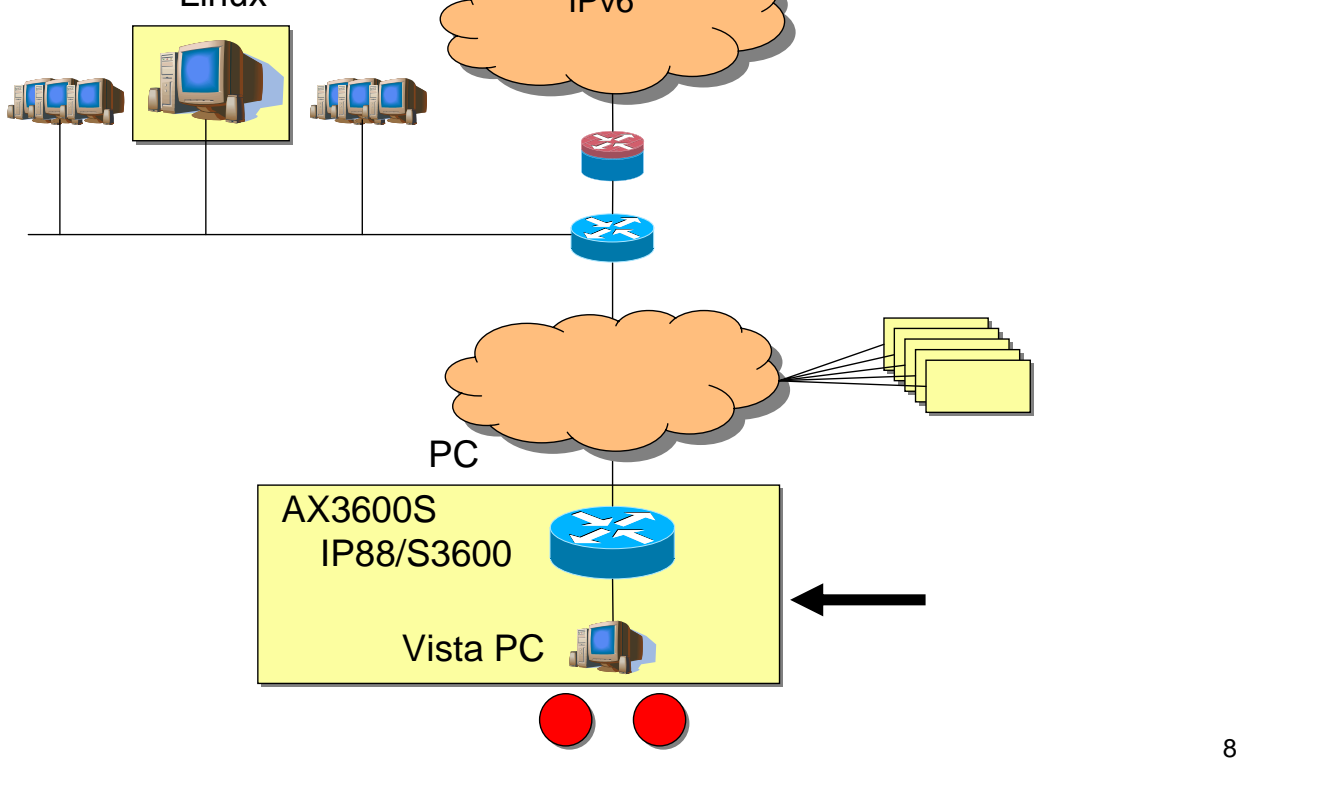

## stateless-DHCPv6

*NTT Information Sharing Platform Laboratories*

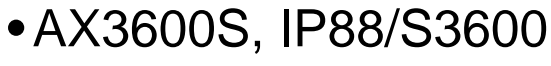

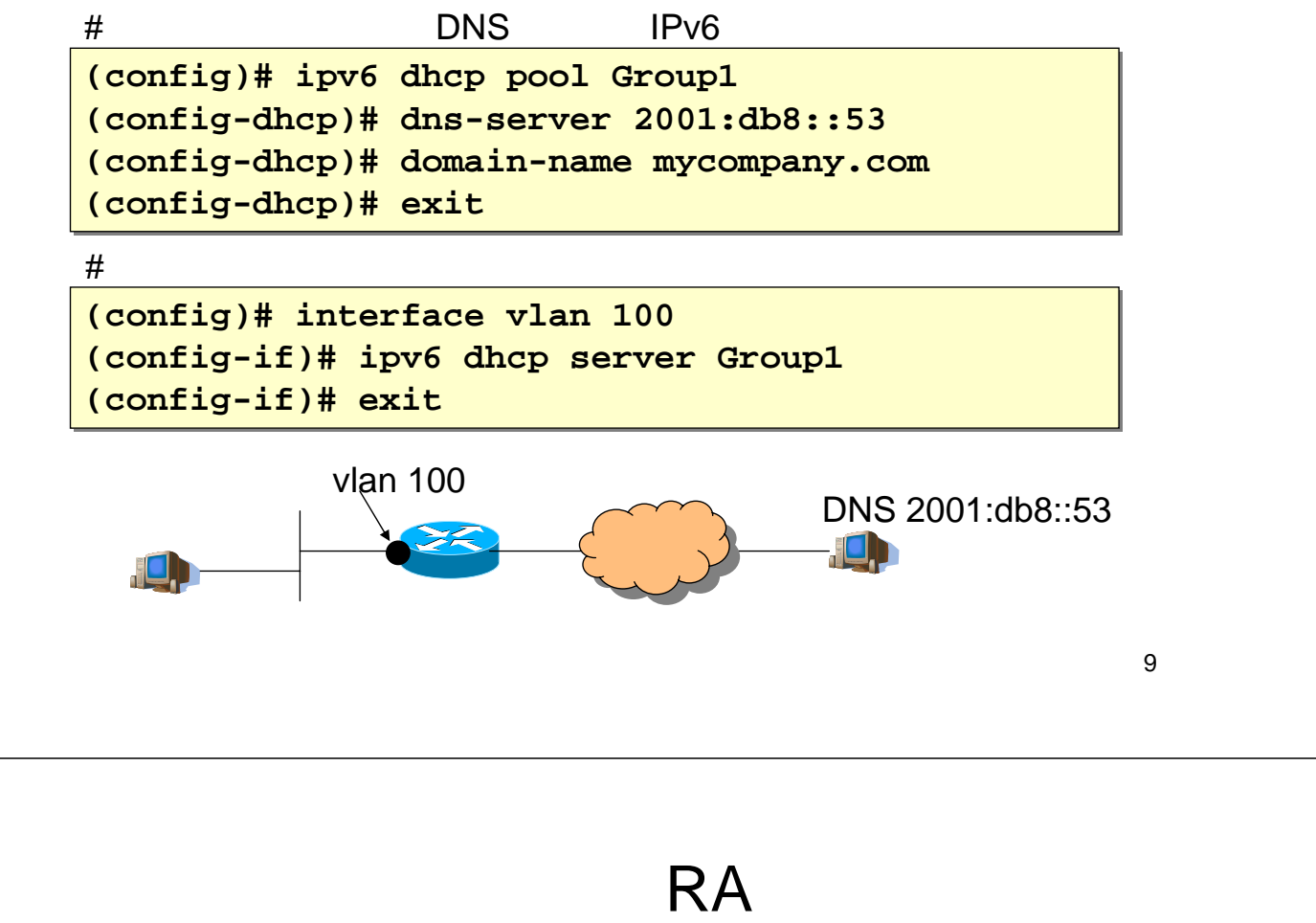

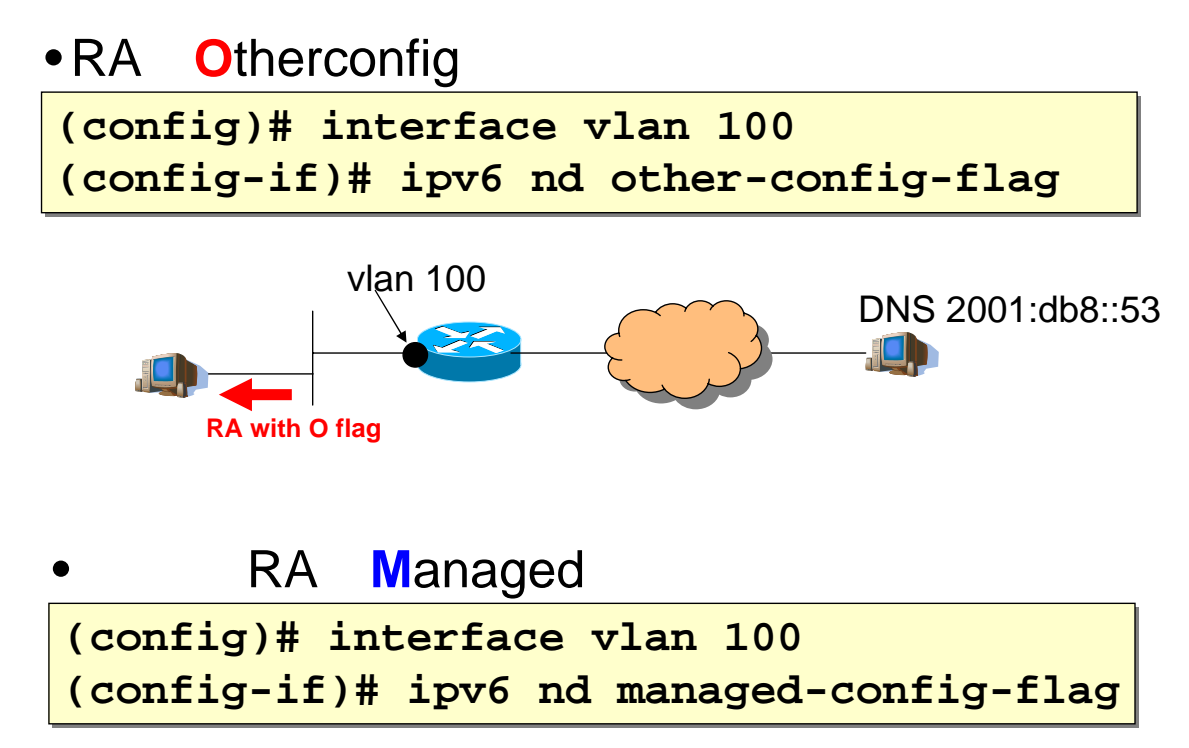

### Windows Vista

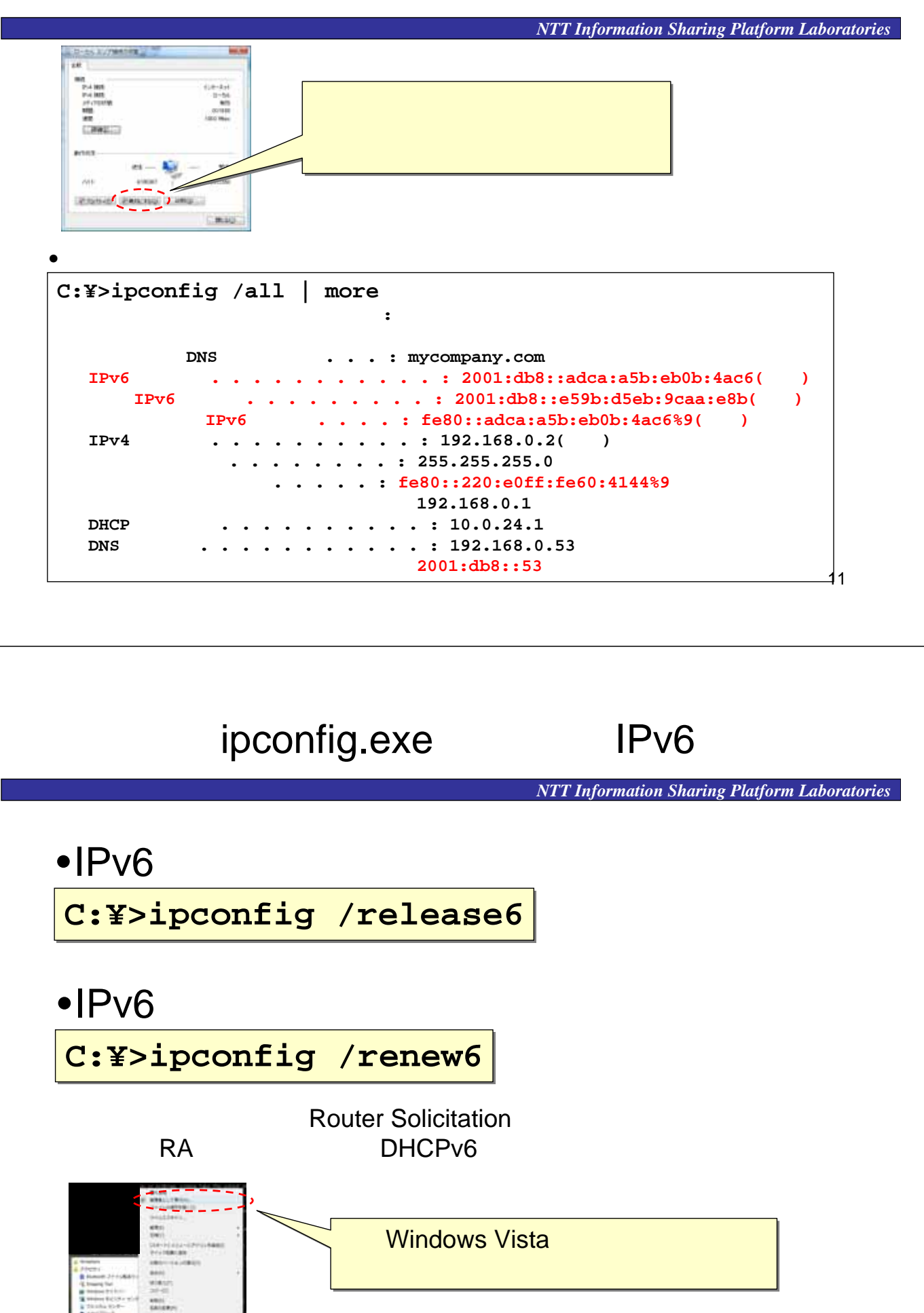

### DHCPv6

*NTT Information Sharing Platform Laboratories*

### – DHCPv6

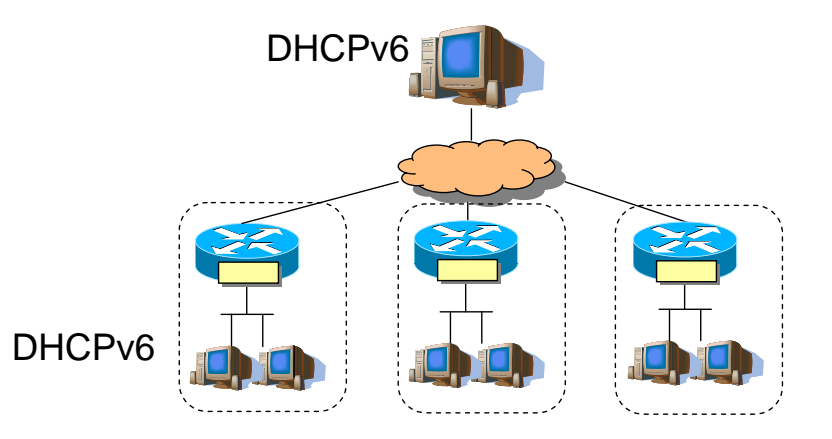

 $\bullet$  and the set of the set of the set of the set of the set of the set of the set of the set of the set of the set of the set of the set of the set of the set of the set of the set of the set of the set of the set of the

 $\rightarrow$  (1) the contract of the contract of the contract of the contract of the contract of the contract of the contract of the contract of the contract of the contract of the contract of the contract of the contract of the

## DHCPv6

*NTT Information Sharing Platform Laboratories*

•/etc/sysconfig/dhcp6s - DHCP

```
interface eth0 {
interface eth0 {
      option dns_servers 2001:db8::53 mydomain.com;
option dns_servers 2001:db8::53 mydomain.com;
      link AAA {
link AAA {
             range 2001:db8::1000 to 2001:db8::2000/64;
range 2001:db8::1000 to 2001:db8::2000/64;
      };
};
};
};
```
 $\mathcal{L}_{\mathcal{A}}$ 

#### •/etc/sysconfig/dhcp6s -

```
# specify the interface for dhcp6s
# specify the interface for dhcp6s
DHCP6SIF=eth0
DHCP6SIF=eth0
# Command line options here
# Command line options here
DHCP6SARGS=
DHCP6SARGS=
```
• netstat -an

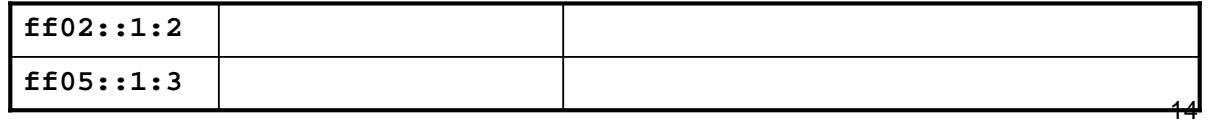

### Windows Server 2008 DHCPv6

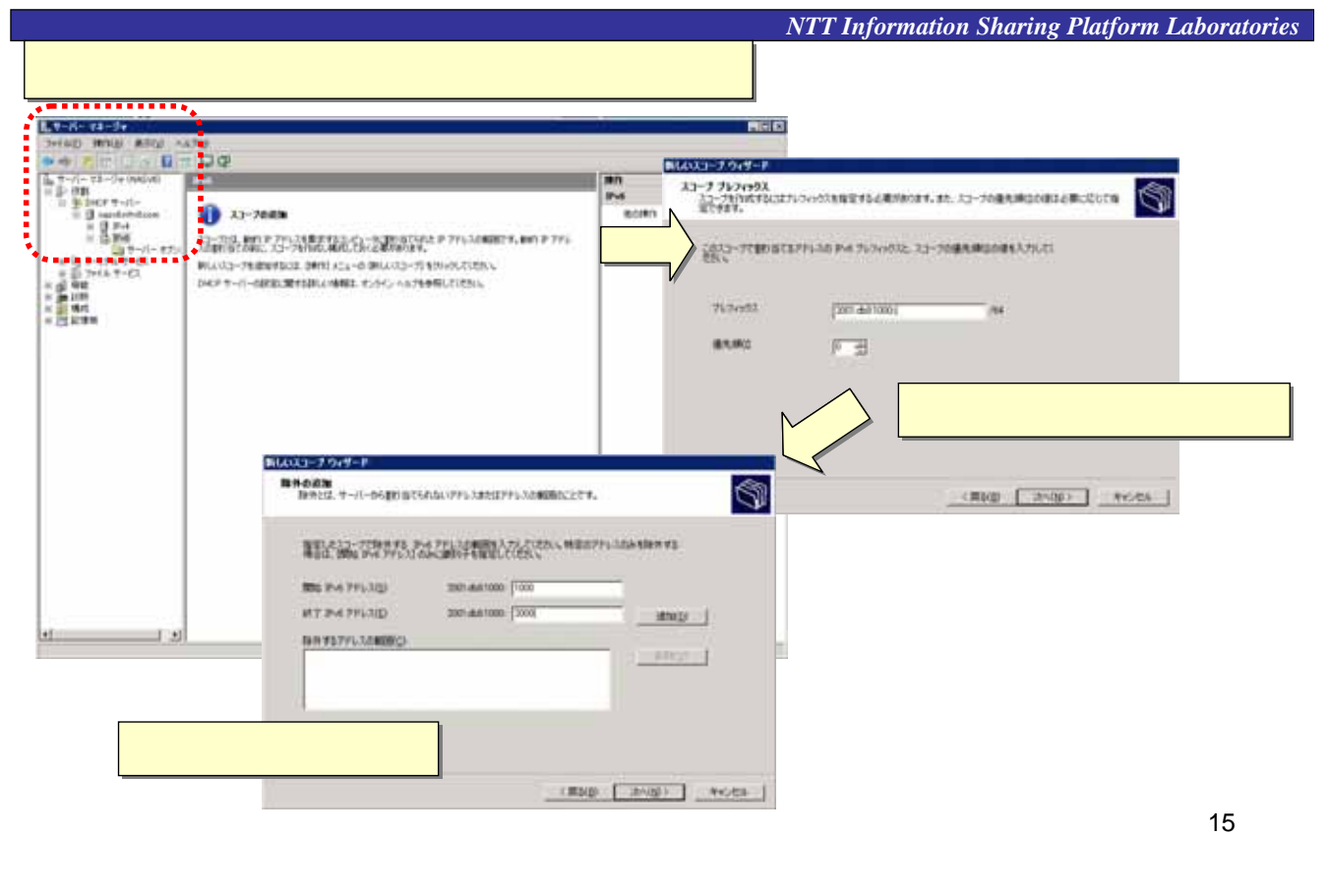

### DHCPv6

*NTT Information Sharing Platform Laboratories*

#### Cisco

**interface GigabitEthernet0/0.100 interface GigabitEthernet0/0.100 ipv6 enable ipv6 enable ipv6 address 2001:db8:1000::1/64 ipv6 address 2001:db8:1000::1/64 ipv6 dhcp relay destination 2001:db8::547 ipv6 dhcp relay destination 2001:db8::547**

**interface GigabitEthernet0/0.100 interface GigabitEthernet0/0.100 ipv6 nd managed-config-flag ipv6 nd managed-config-flag** Cisco RA **Managed** 

**interface GigabitEthernet0/0.100 interface GigabitEthernet0/0.100 ipv6 nd other-config-flag ipv6 nd other-config-flag**  Cisco RA **O**therConfig

# DHCPv6

*NTT Information Sharing Platform Laboratories*

• 「いつ」 「誰に(DUID)」 「どのアドレス」を貸し出したか確認する

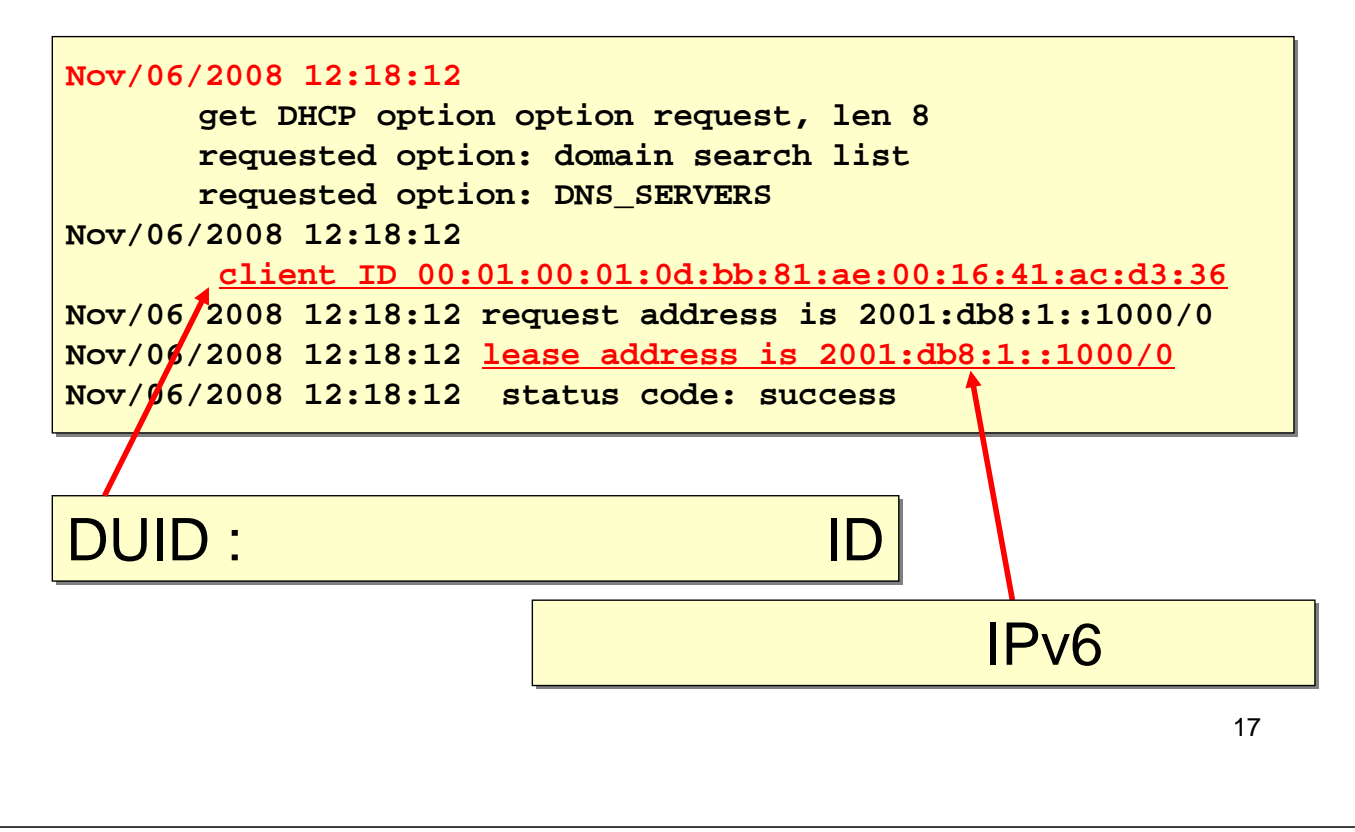

# DUID DHCP Unique IDentifier

*NTT Information Sharing Platform Laboratories*

- DHCPv6 – non-Ethernet MAC
- DUID

– **Type 1:** タイムスタンプ付きリンク層アドレス **00:01:00:01:tt:tt:tt:tt:mm:mm:mm:mm:mm:mm**

**MAC** MAC

 $-$  Type 2:  $\blacksquare$ 00:02:<u>EE:EE:NN:NN:NN:NN:NN: ....</u> 1=Ethernet ベンダID ベンダが規定するID

 $-$  Type 3: 00:03:00:01:mm:mm:mm:mm:mm:mm ... 1=Ethernet  $MAC$ 

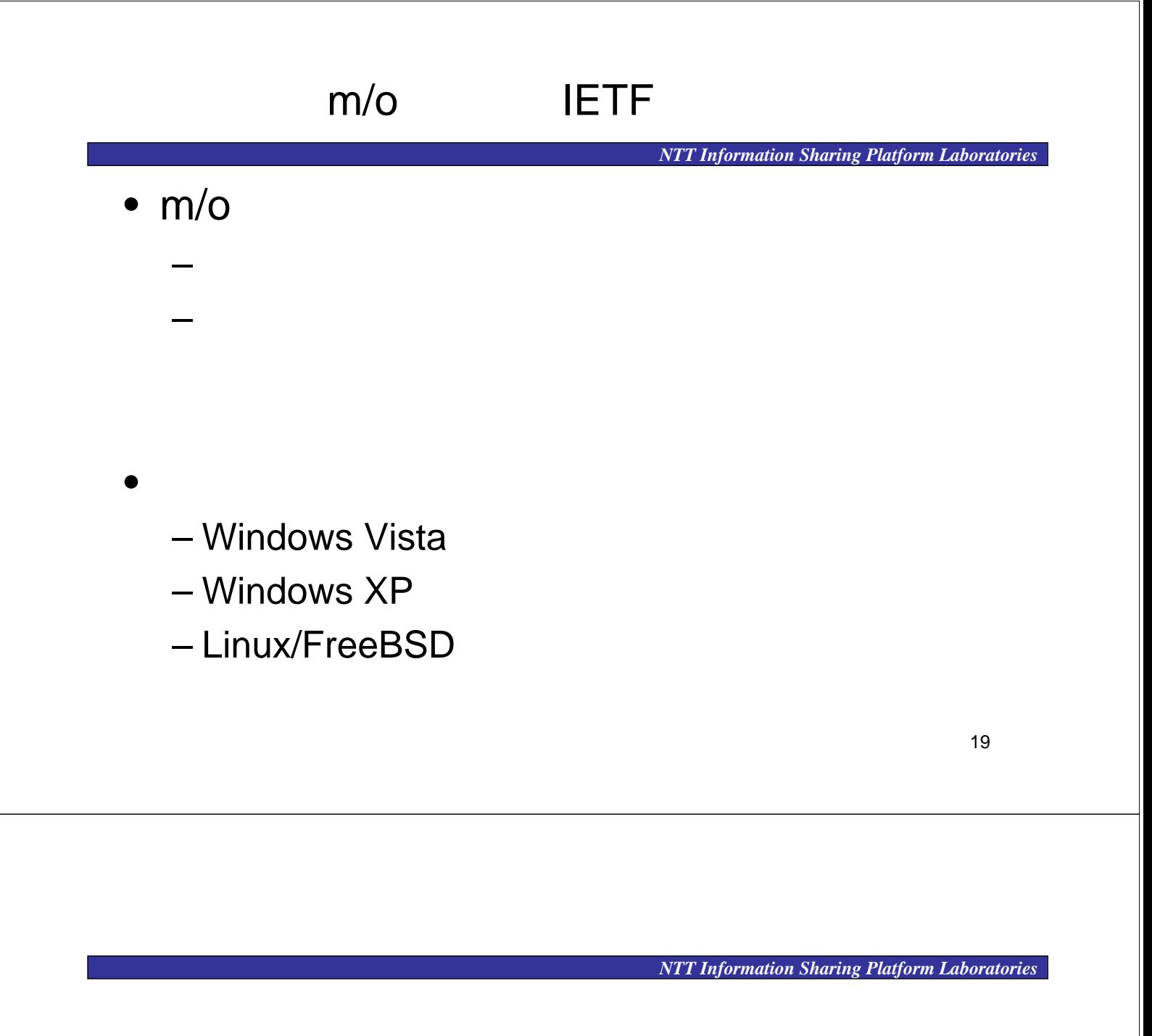

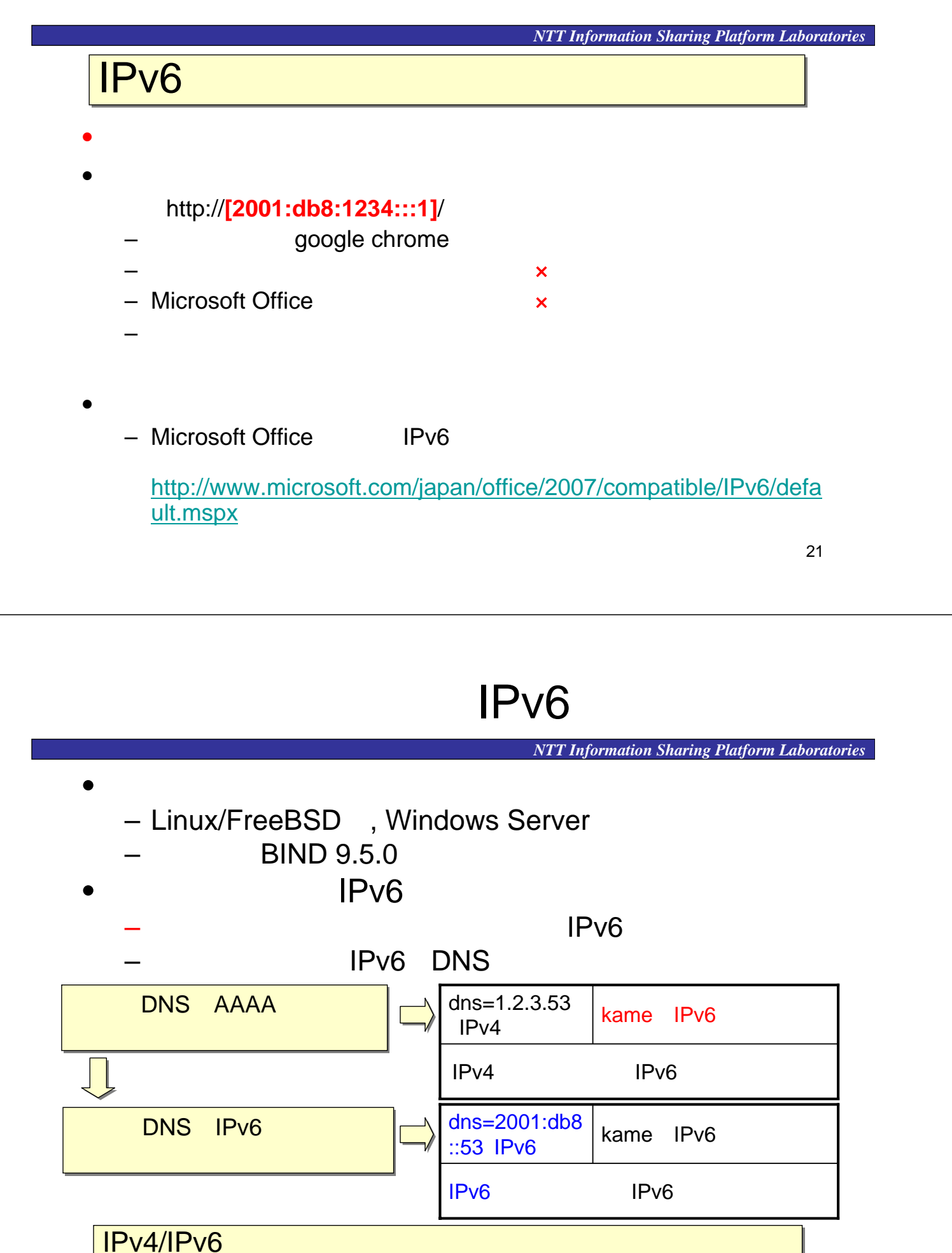

# **BIND 9.5.0**

#### *NTT Information Sharing Platform Laboratories*

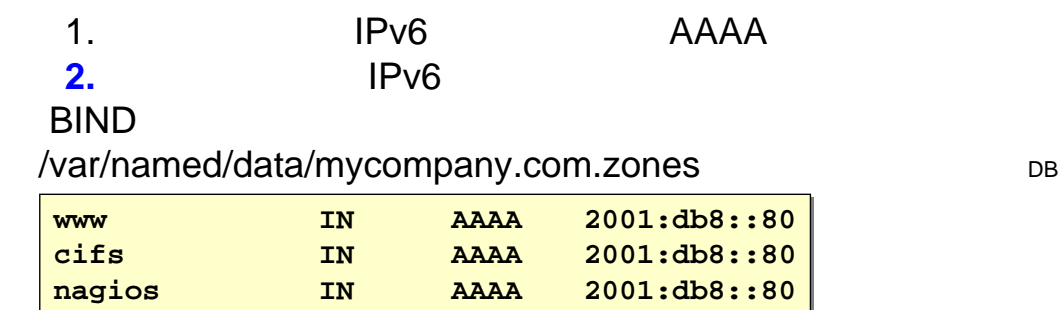

/etc/named.conf-

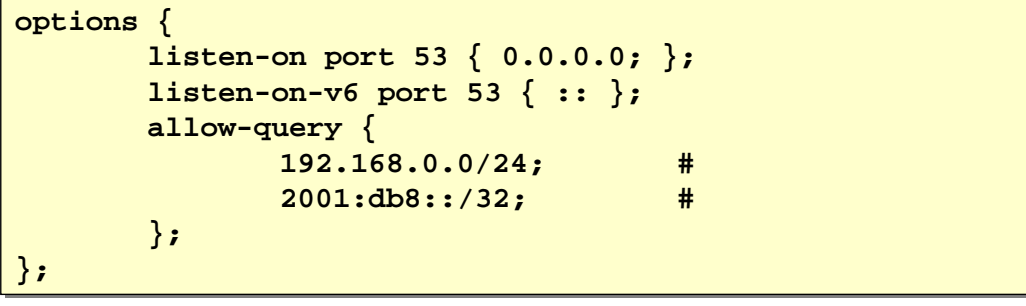

23

*NTT Information Sharing Platform Laboratories*

Linux

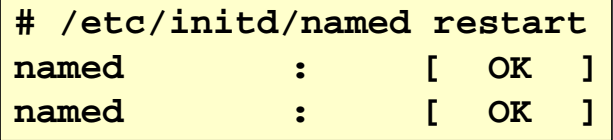

```
/var/log/messages
```

```
Nov 4 16:58:05 localhost named[3462]: exiting
Nov 4 16:58:05 localhost named[3462]: exiting
Nov 4 16:58:05 localhost named: 
Nov 4 16:58:05 localhost named: 
            /etc/named.conf:18: missing ';' before '}'
/etc/named.conf:18: missing ';' before '}'
```
#### Linux

```
# netstat –an | grep 53
# netstat –an | grep 53
tcp 0 0 192.168.0.80:53 0.0.0.0:* LISTEN
tcp 0 0 192.168.0.80:53 0.0.0.0:* LISTEN
tcp 0 0 2001:db8::80:53 :::* LISTEN
tcp 0 0 2001:db8::80:53 :::* LISTEN
udp 0 0 192.168.0.80:53 0.0.0.0:*
udp 0 0 192.168.0.80:53 0.0.0.0:*
udp 0 0 2001:db8::80:53 :::*
udp 0 0 2001:db8::80:53 :::*
```
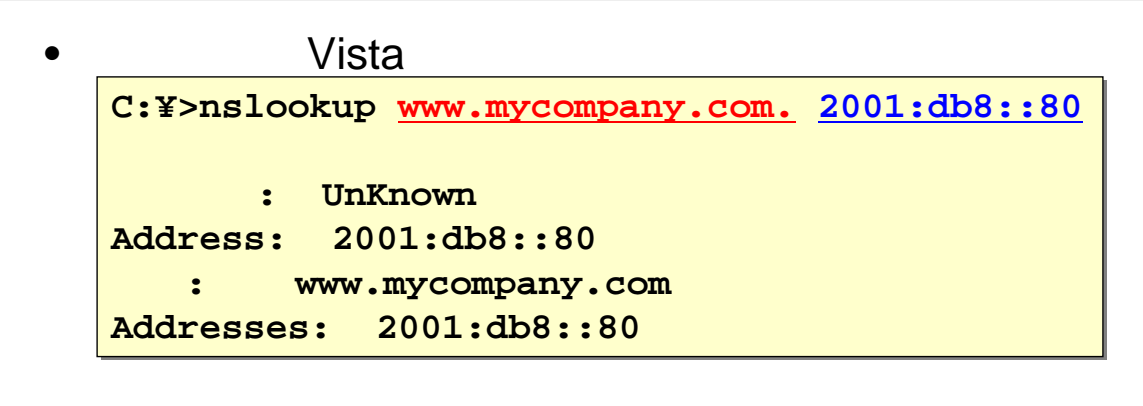

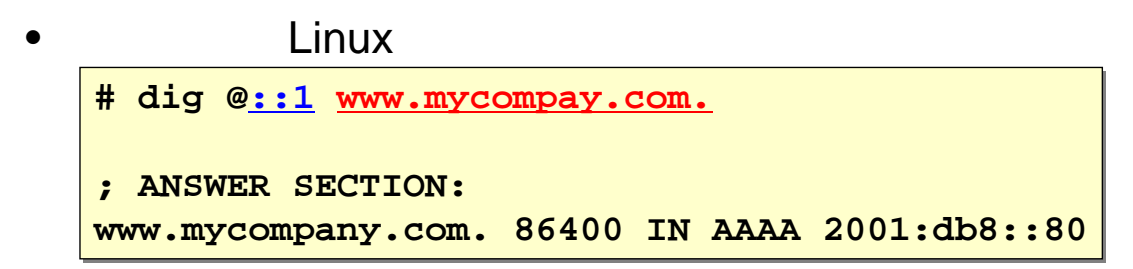

25

### Link Local Multicast Name Resolution LLMNR

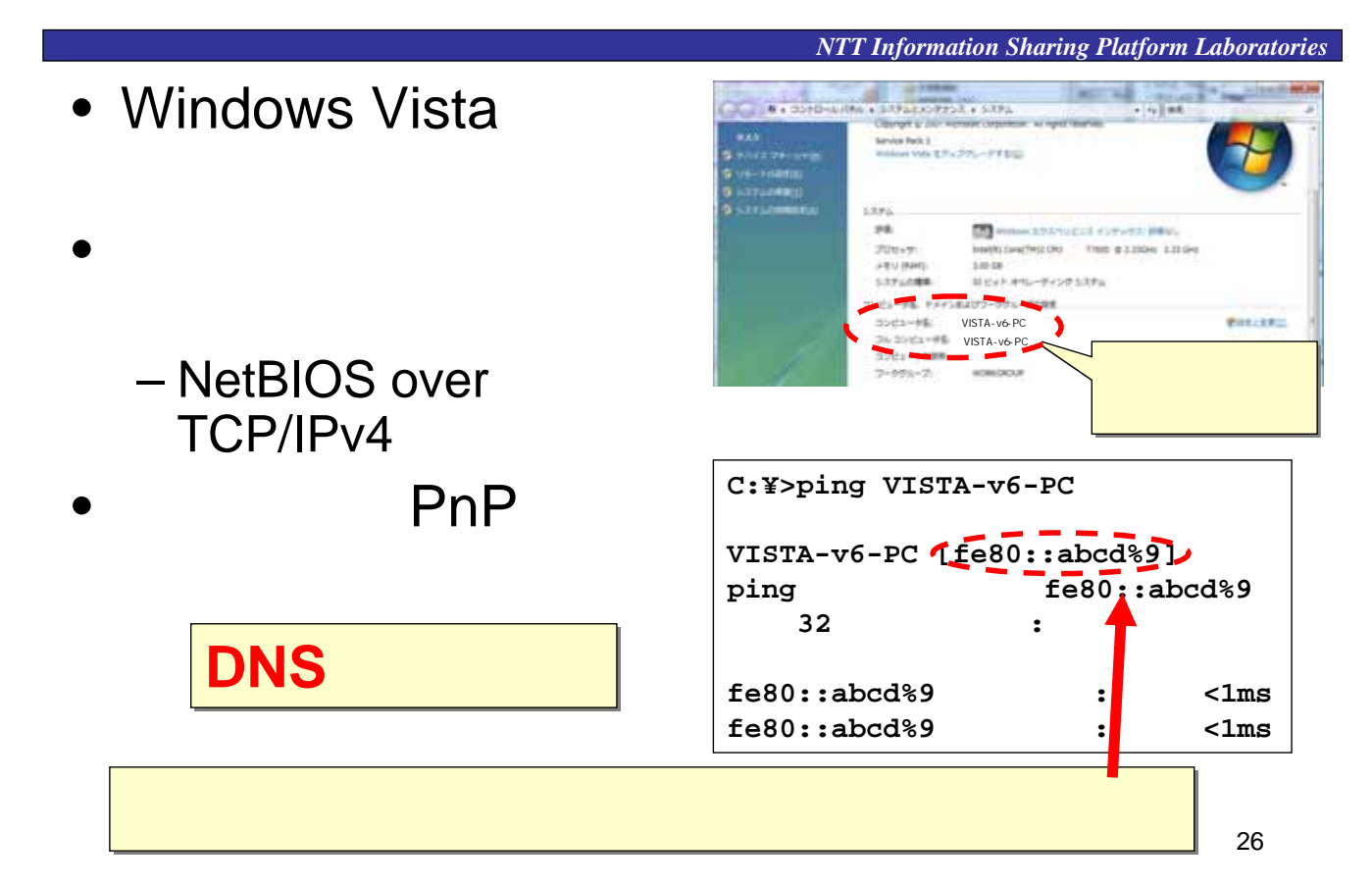

*NTT Information Sharing Platform Laboratories*

Web

27

# Web

- Web
- IPv6
	- HTTP IPv6
	- Windows IIS, Apache

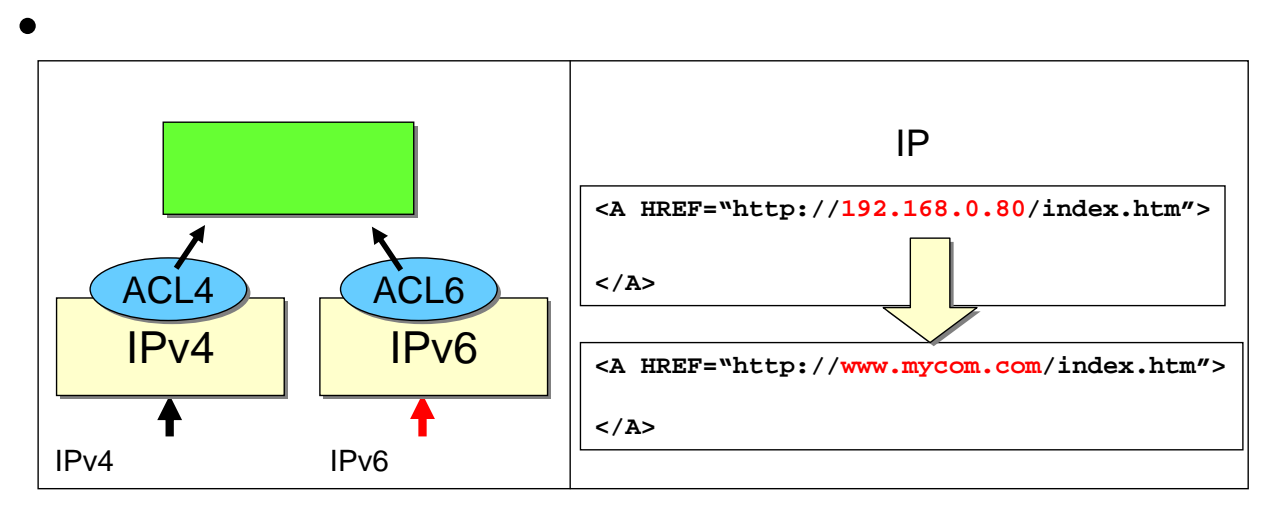

# Apache 2.2.x

*NTT Information Sharing Platform Laboratories*

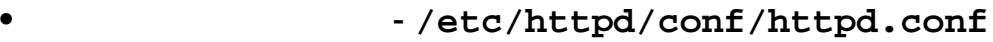

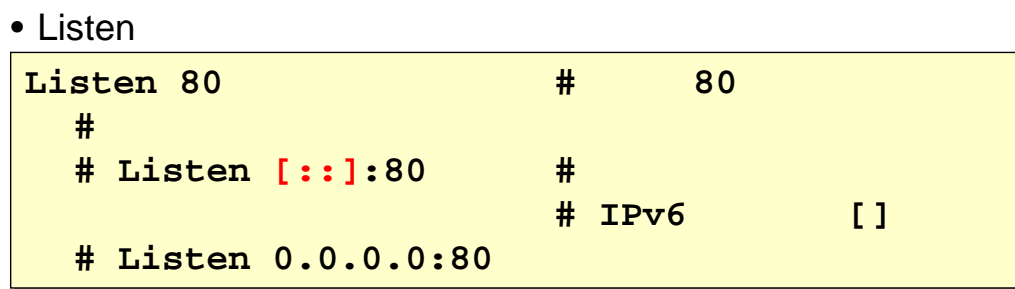

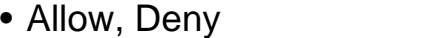

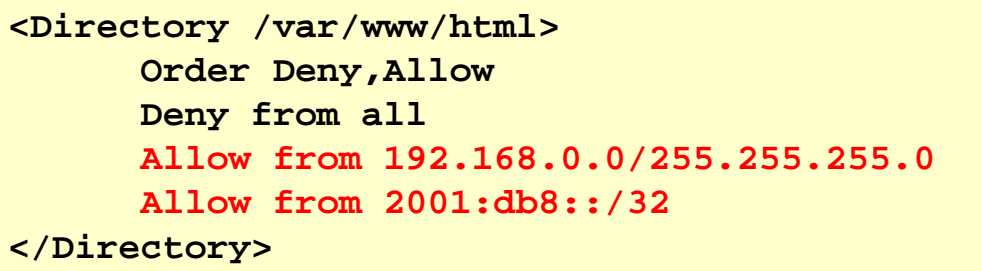

29

# Apache 2.2.x

*NTT Information Sharing Platform Laboratories*

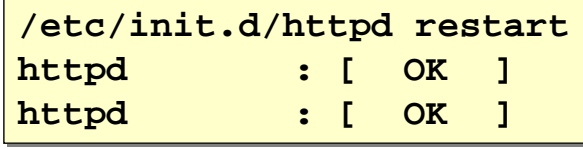

#### Linux

 $\bullet$ 

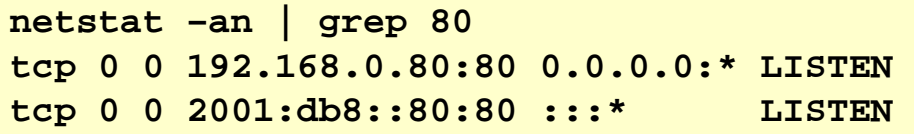

IPv4, IPv6

## Apache 2.2.x

*NTT Information Sharing Platform Laboratories*

• Vista

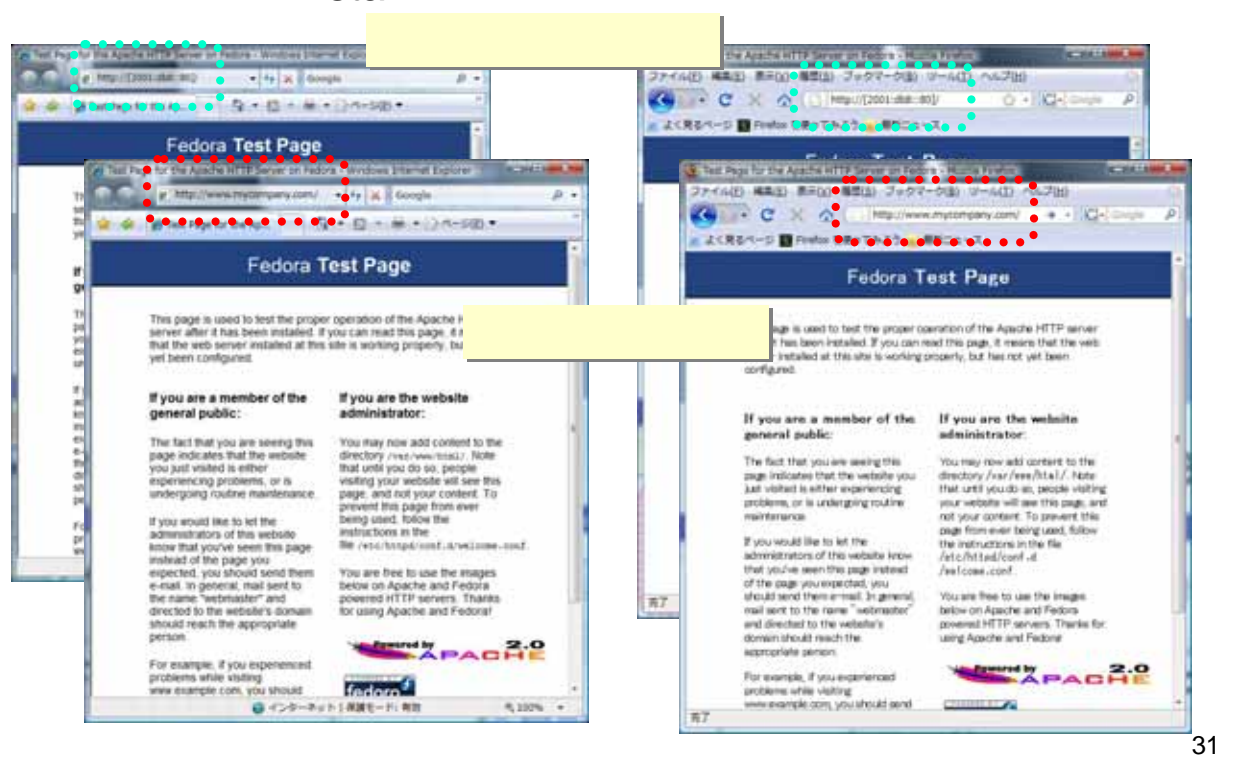

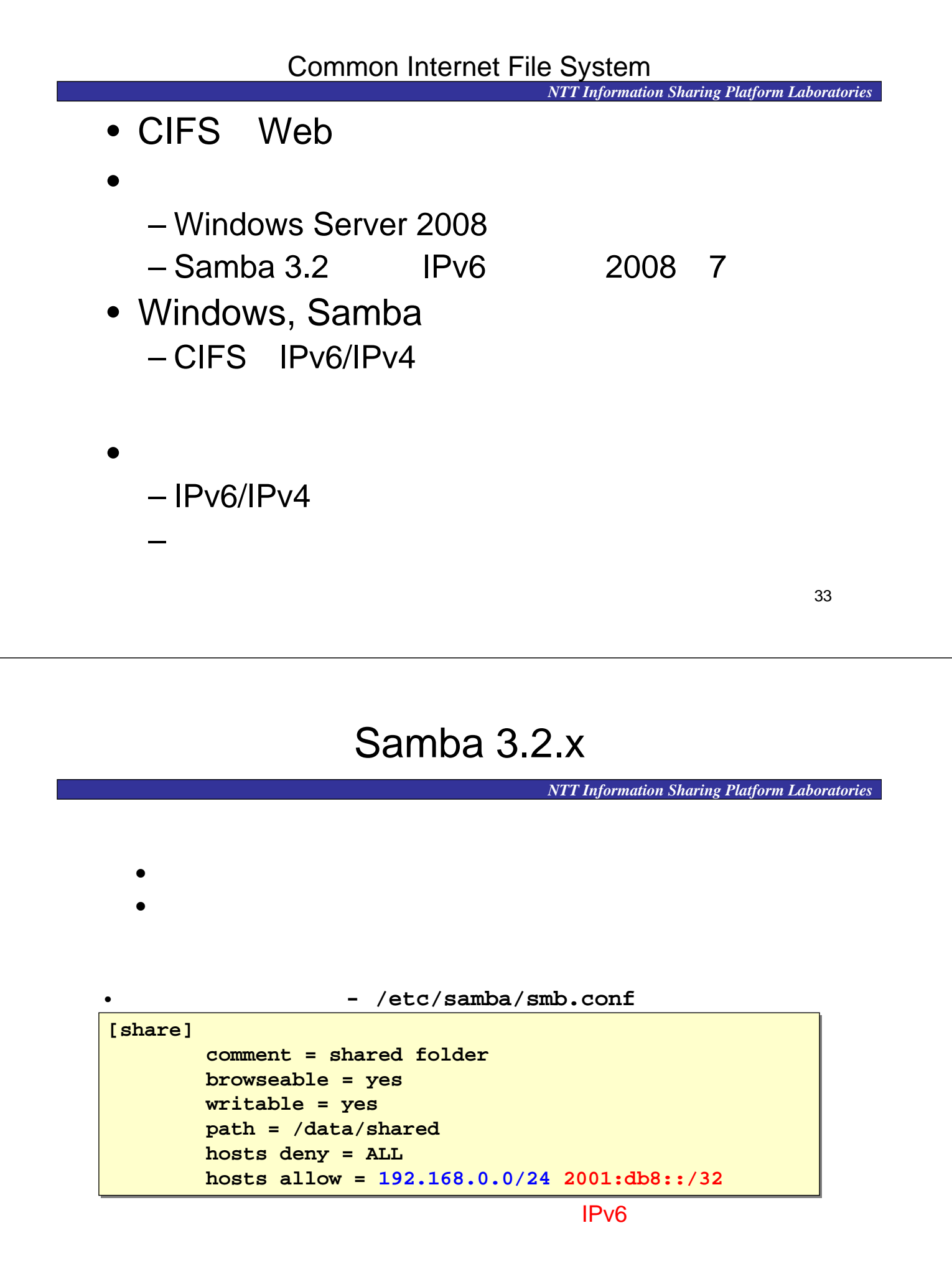

### Samba

*NTT Information Sharing Platform Laboratories*

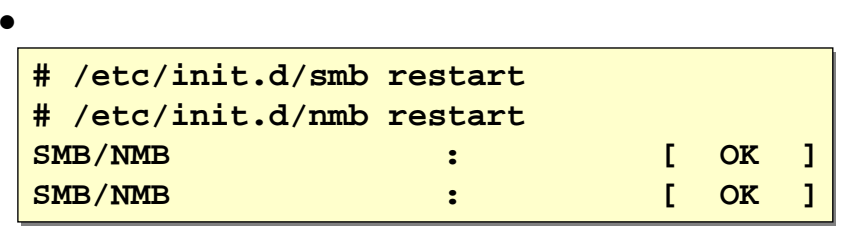

### • Pv6/IPv4

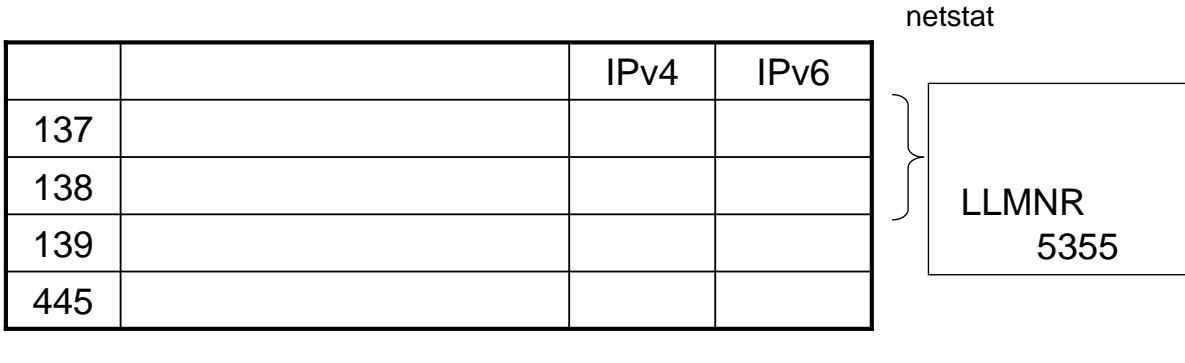

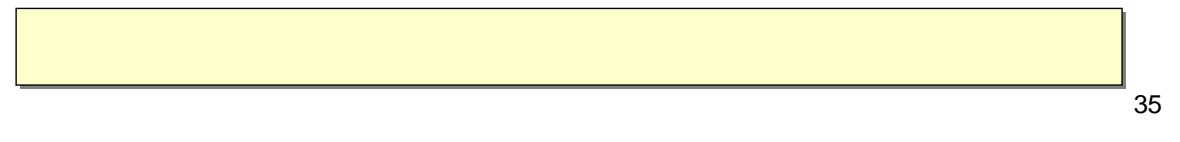

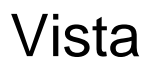

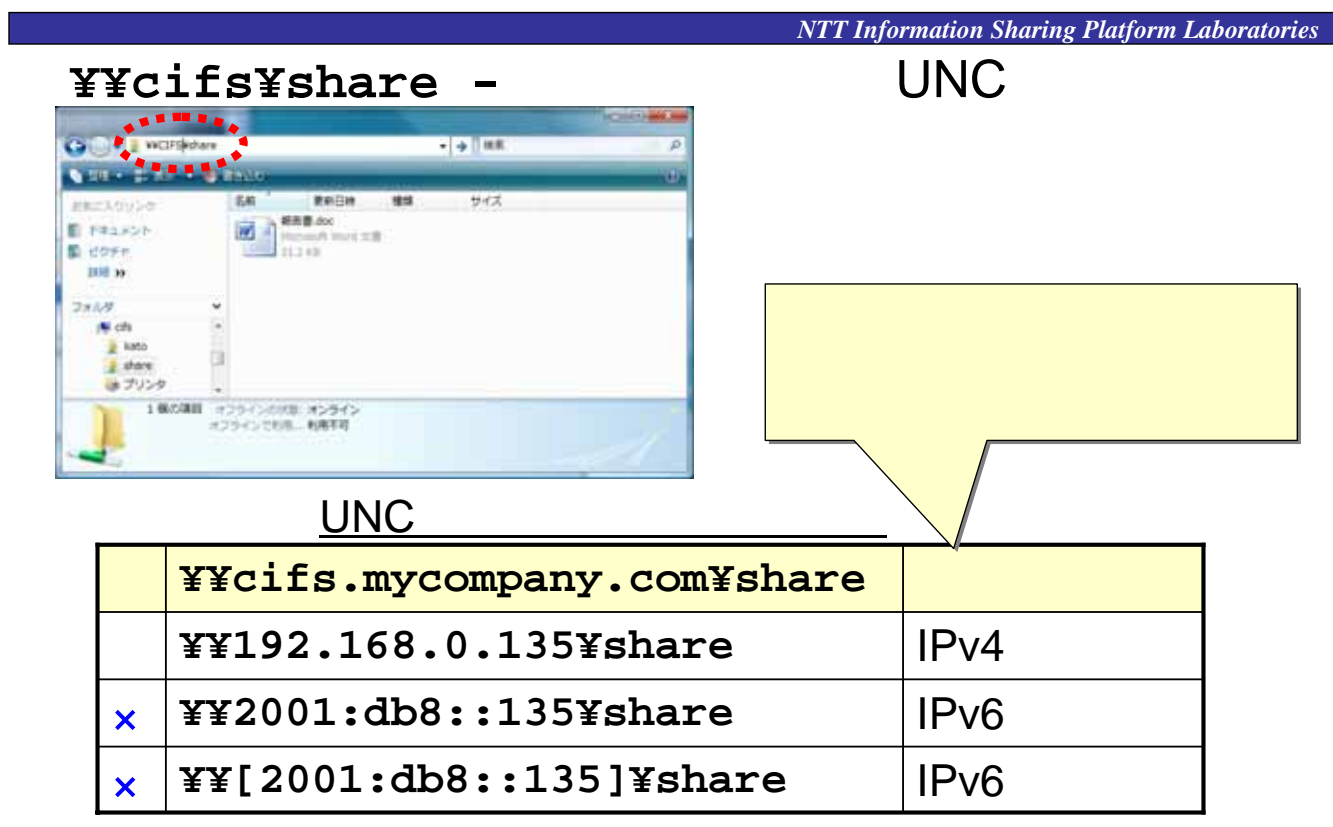

### Windows Server 2008

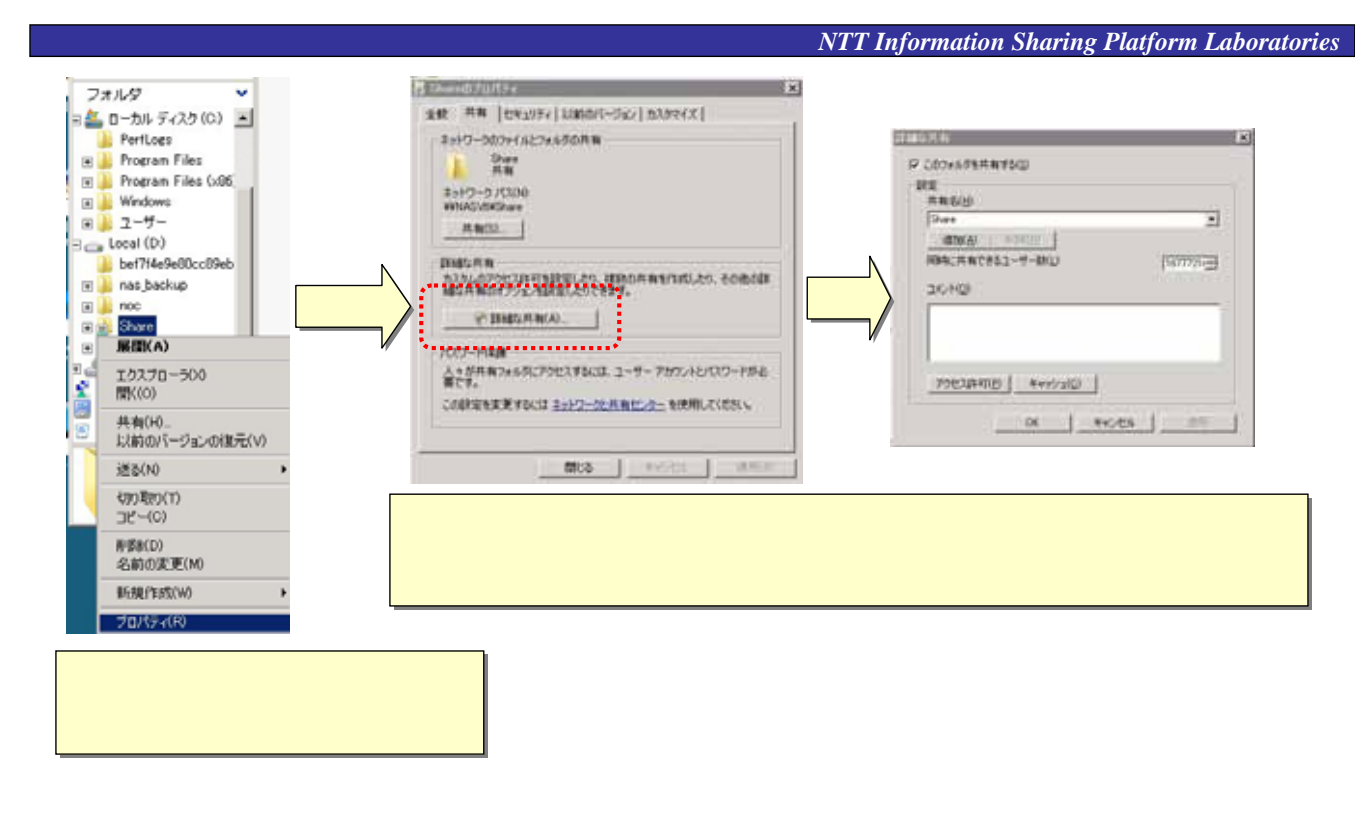

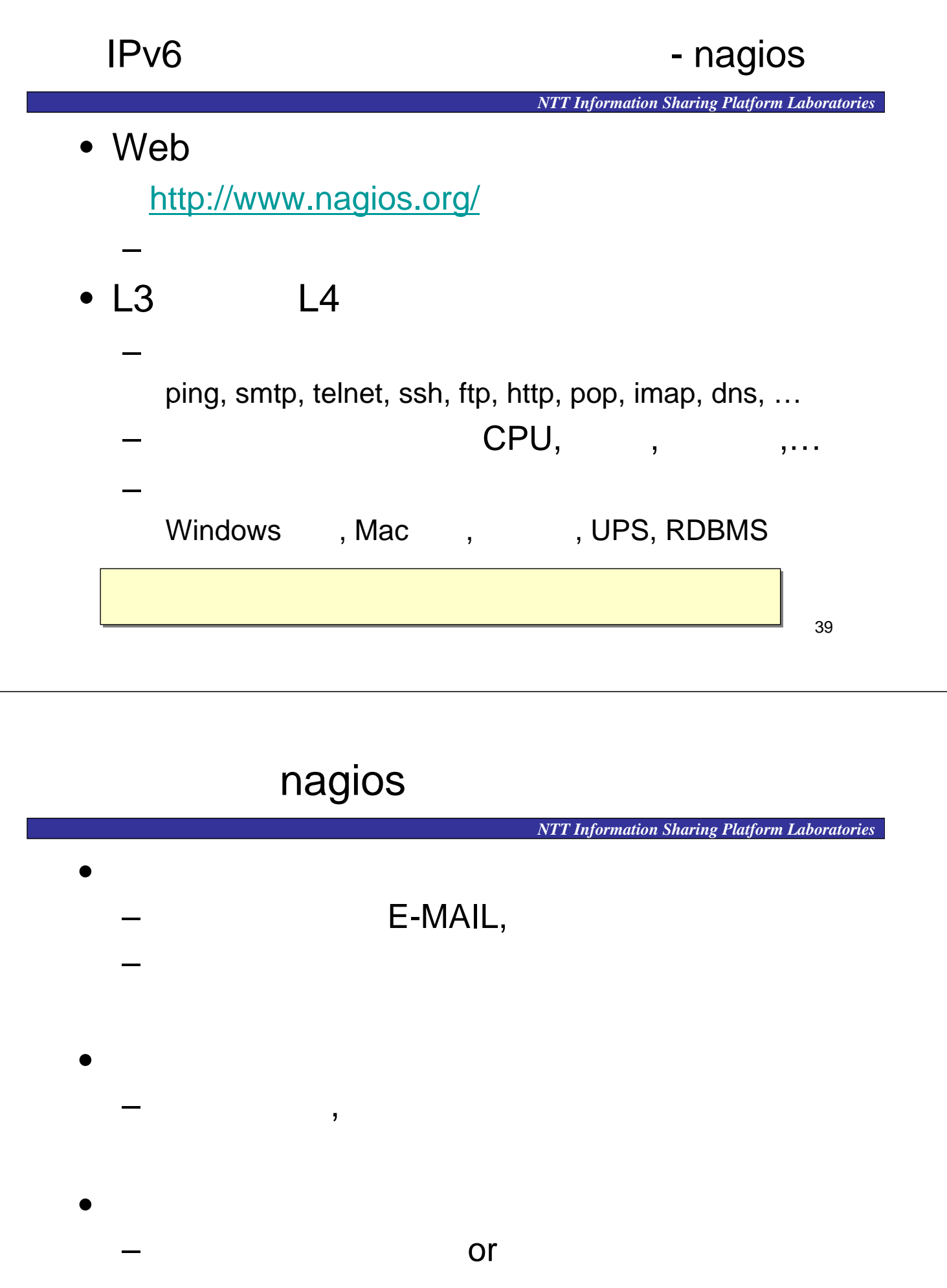

# nagios

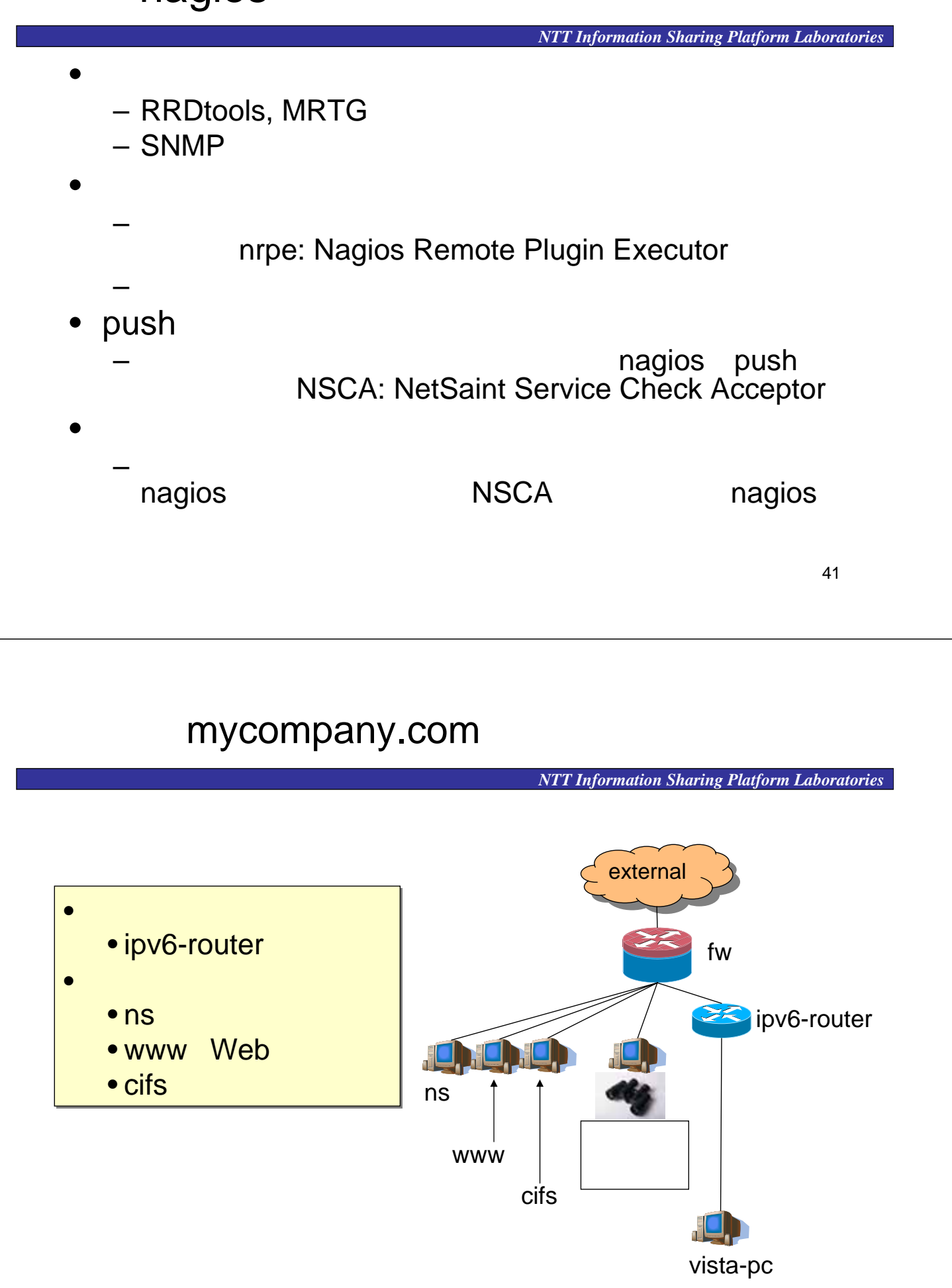

## nagios

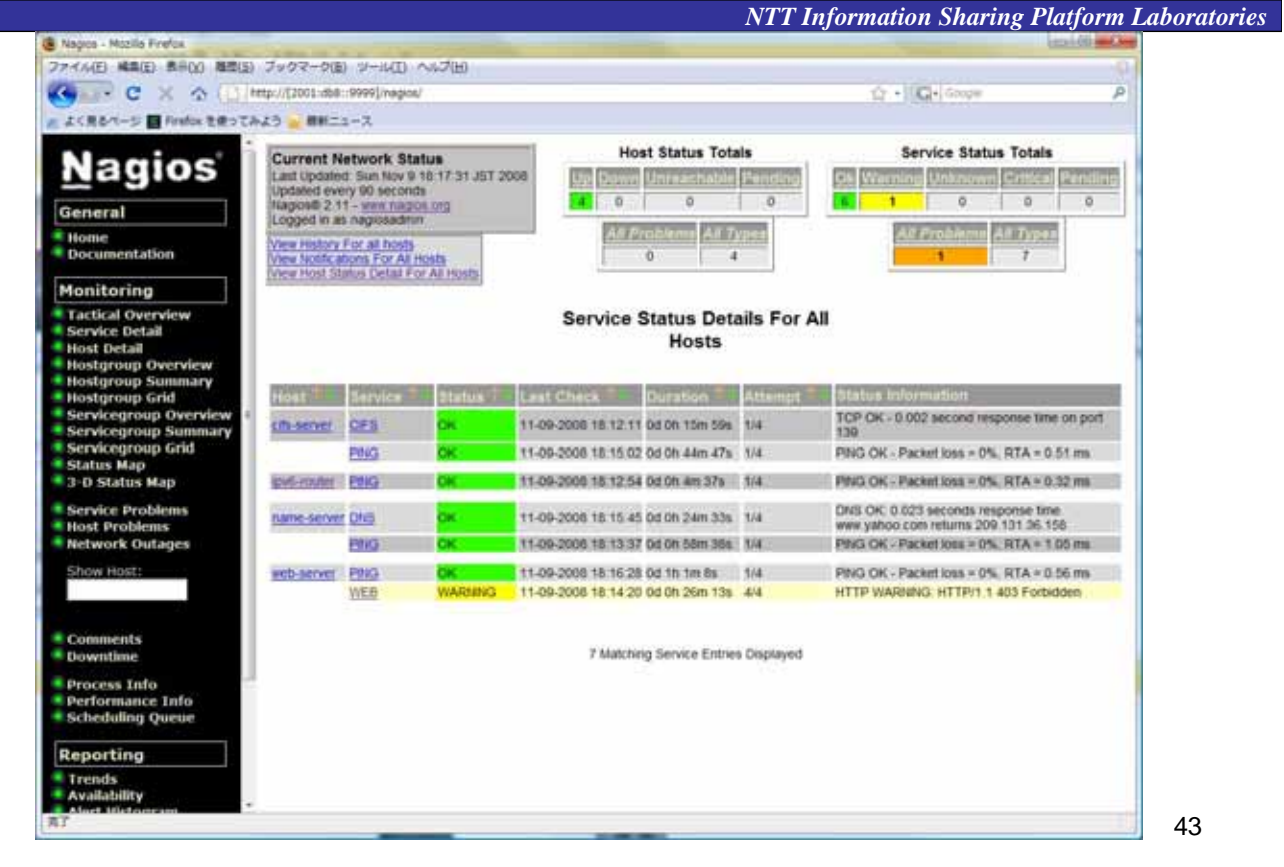

### /etc/nagios/servers.cfg

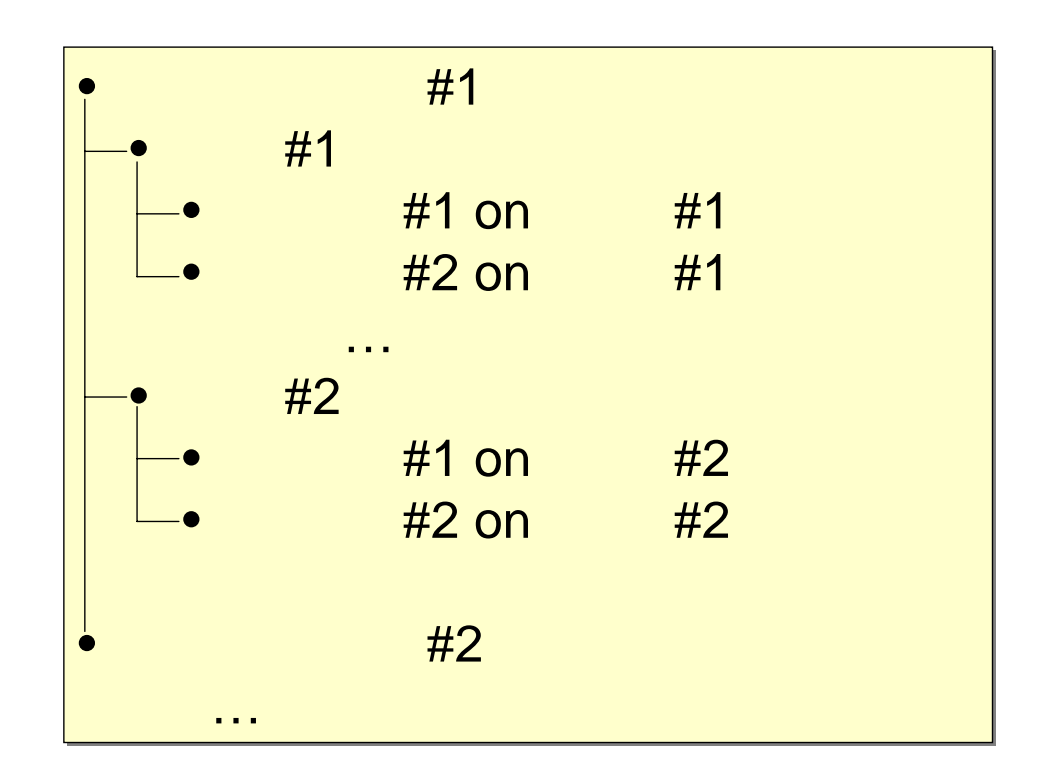

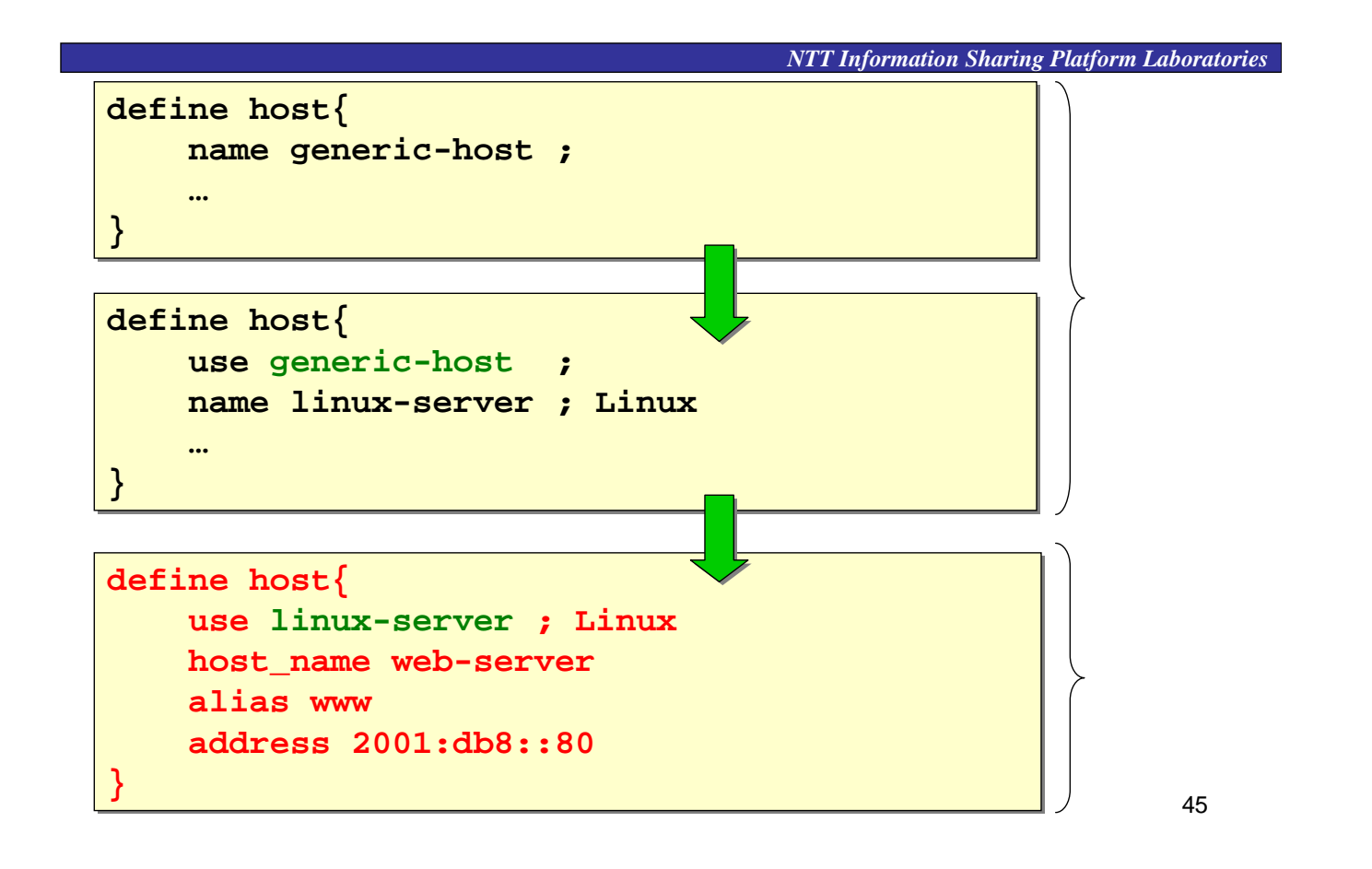

 $\lambda$  , web,  $\lambda$  , and  $\lambda$  , and  $\lambda$  , and  $\lambda$ **name-server, web-server, cifs-server**

**define hostgroup { define hostgroup { hostgroup\_name Servers hostgroup\_name Servers alias hanbai-ka-servers alias hanbai-ka-servers members name-server,web-server,cifs-server members name-server,web-server,cifs-server } }**

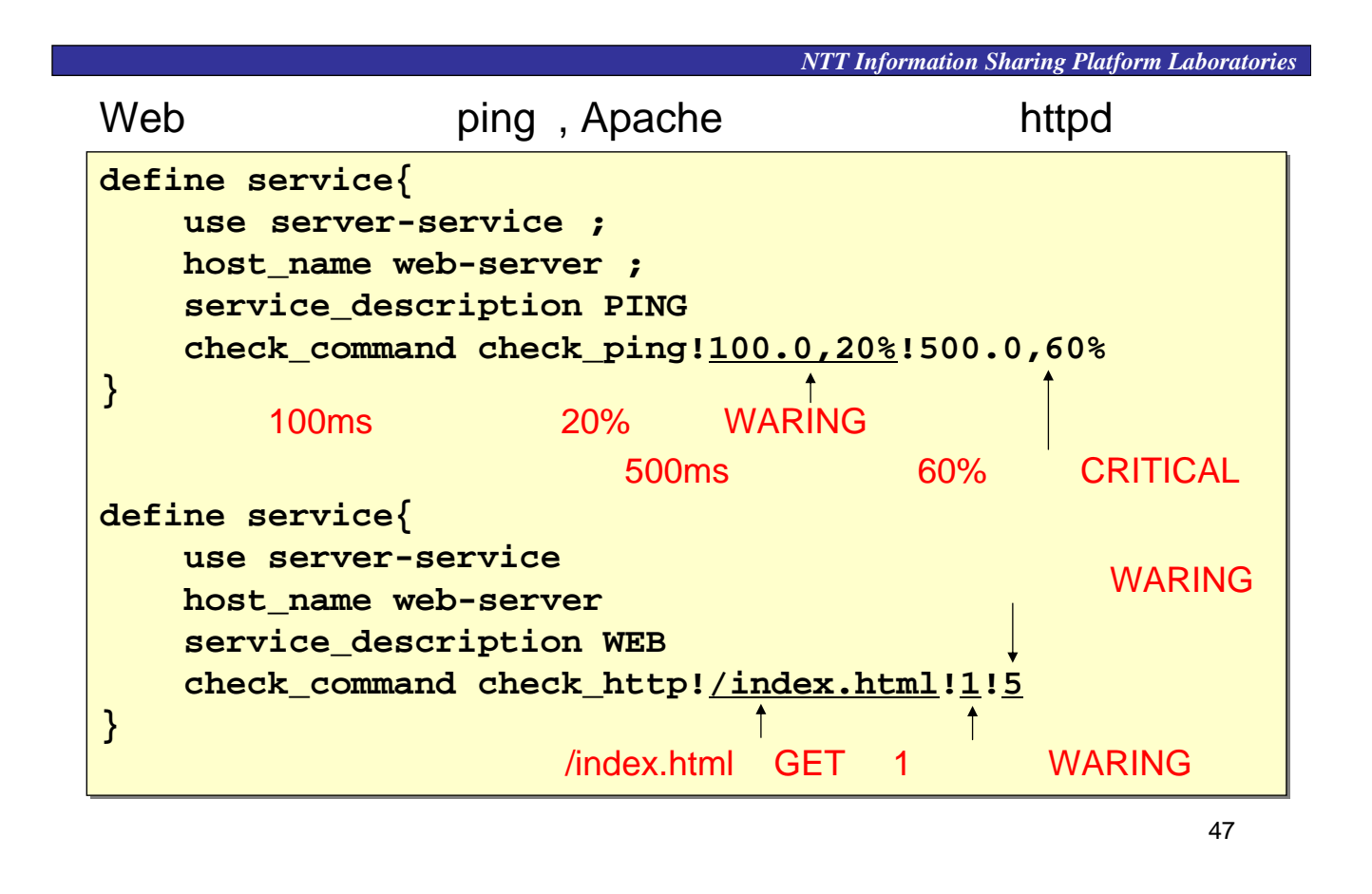

## DNS, CIFS

*NTT Information Sharing Platform Laboratories* **define service{ define service{ use server-service use server-service host\_name name-server host\_name name-server service\_description DNS service\_description DNS check\_command check\_dns!www.mycompay.com check\_command check\_dns!www.mycompay.com } } BIND www.mycompany.com** CRITICAL

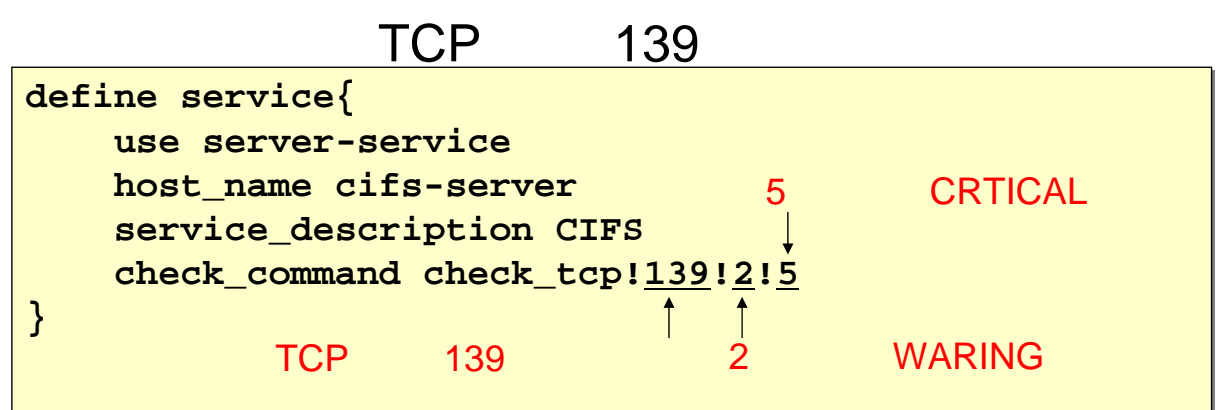

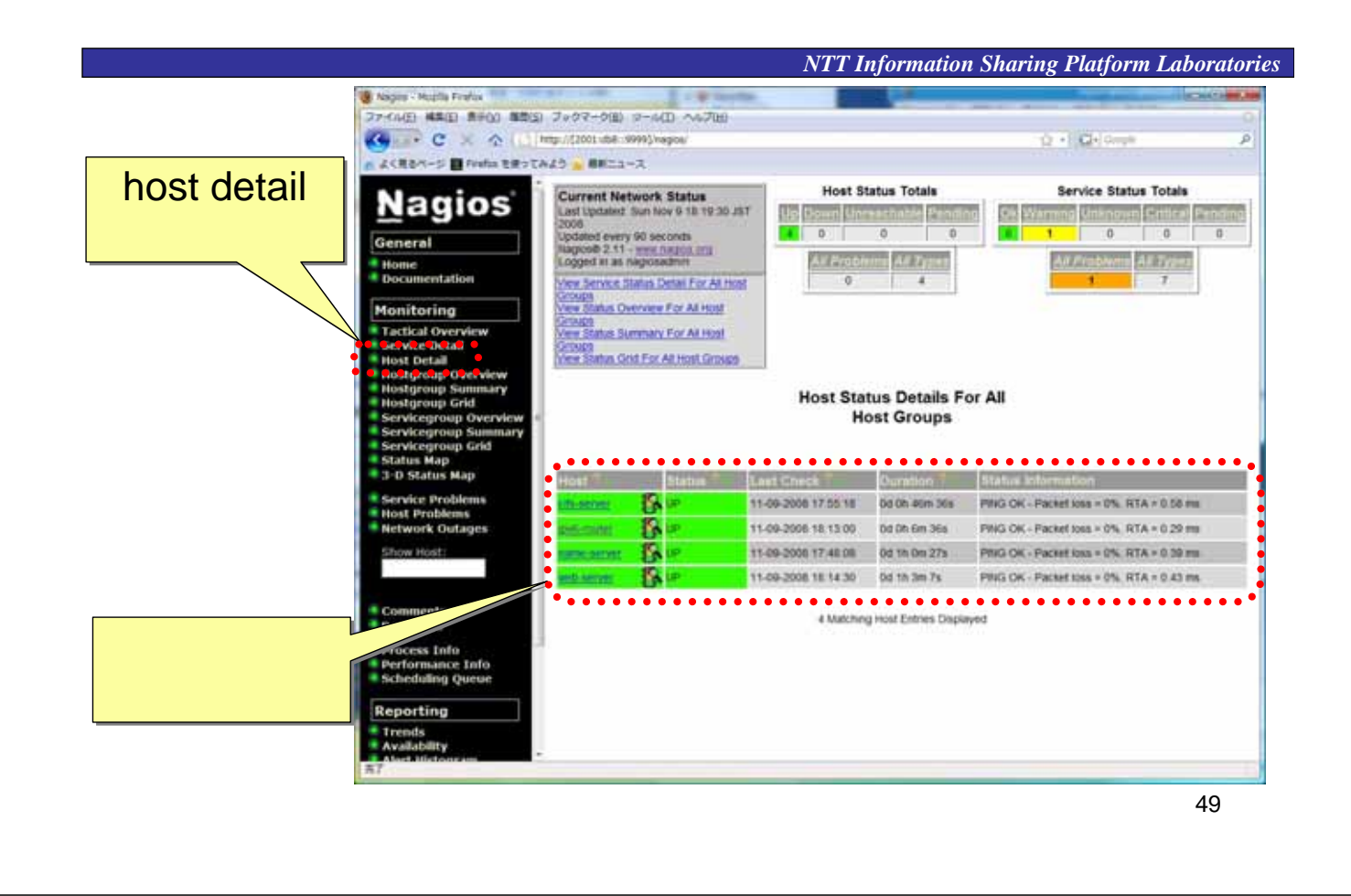

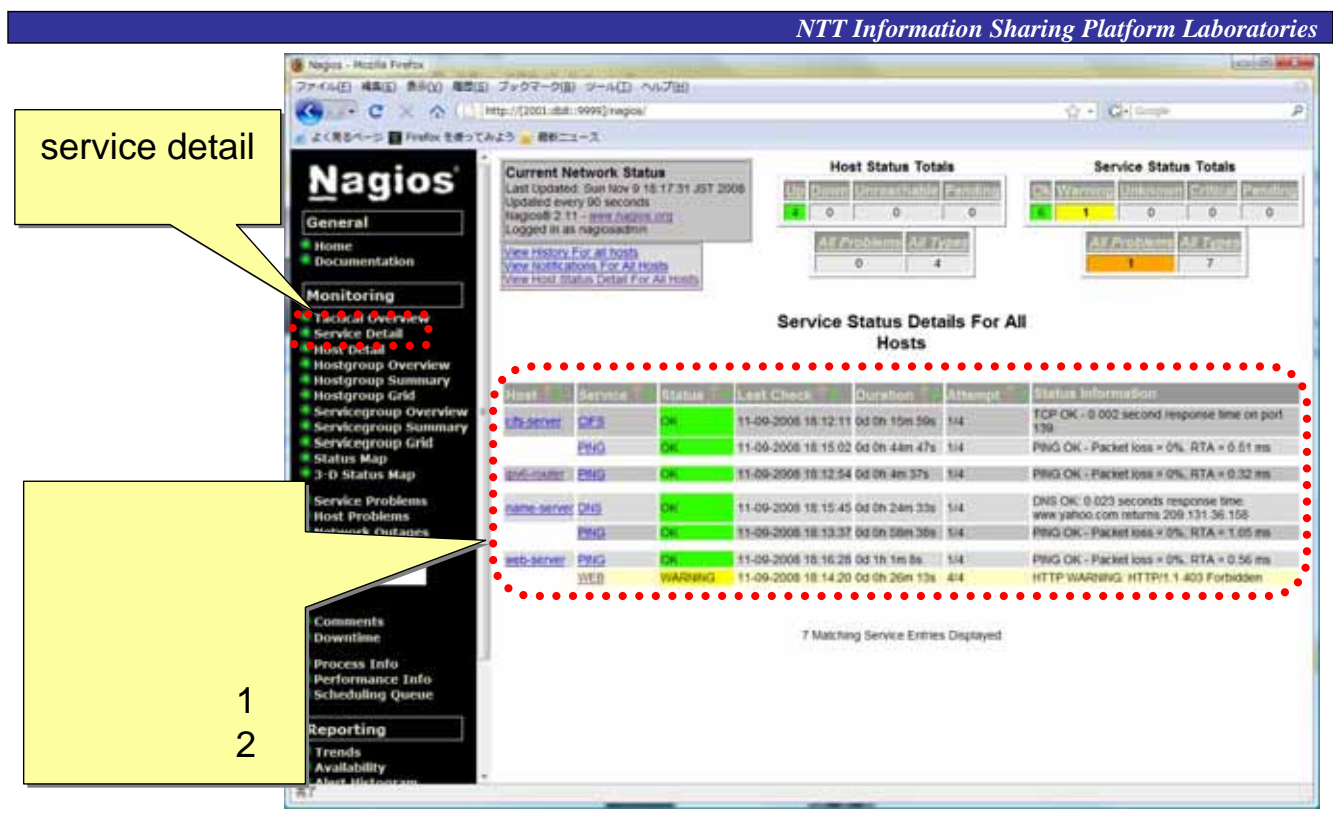

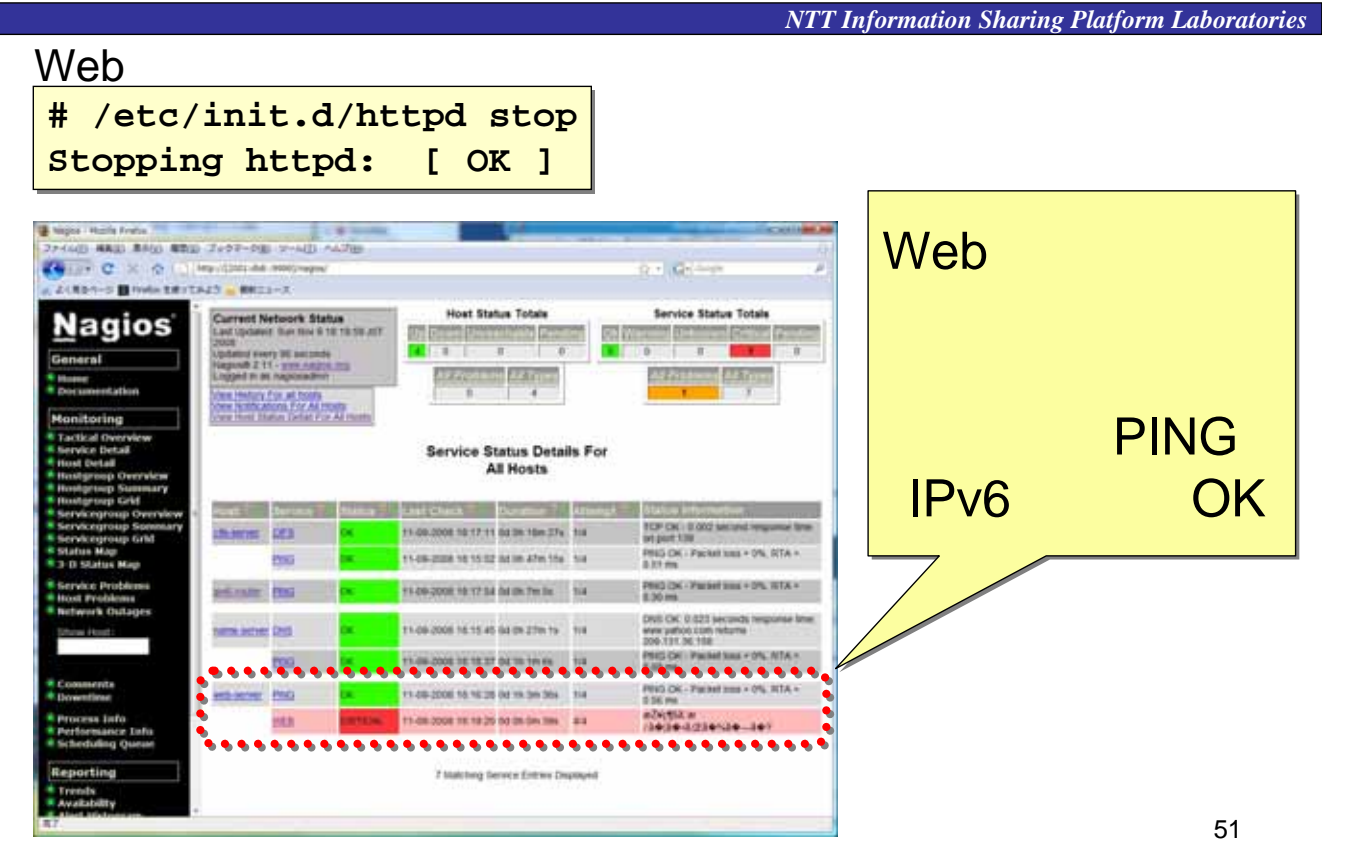

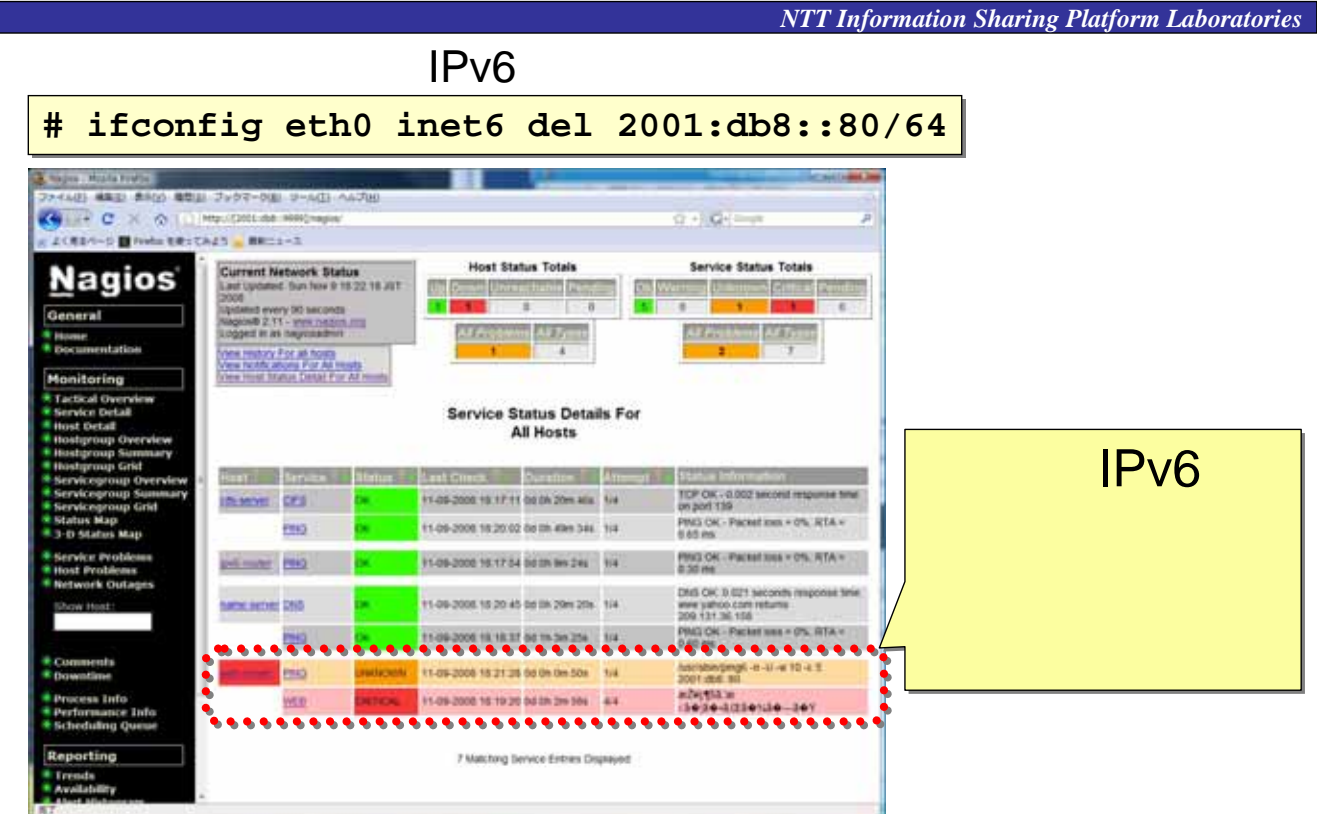

*NTT Information Sharing Platform Laboratories* 管理者へのメール送信

• Contact  $-$  E-mail – Pager

To: noc-admins@mycompany.com From: nagios@mycompany.com

\*\*\*\*\* Nagios \*\*\*\*\*

Notification Type: **PROBLEM** Host: web-server State: DOWN Address: 2001:db8::80 Info: CRITICAL - Plugin timed out after 10 seconds

Date/Time: Mon Nov 10 10:43:16 JST 2008

To: noc-admins@mycompany.com From: nagios@mycompany.com

\*\*\*\*\* Nagios \*\*\*\*\*

Notification Type: **RECOVERY** Host: web-server State: UP Address: 2001:db8::80 Info: PING OK - Packet loss =  $0\%$ , RTA =  $0.83$  ms

Date/Time: Mon Nov 10 11:03:39 JST 2008

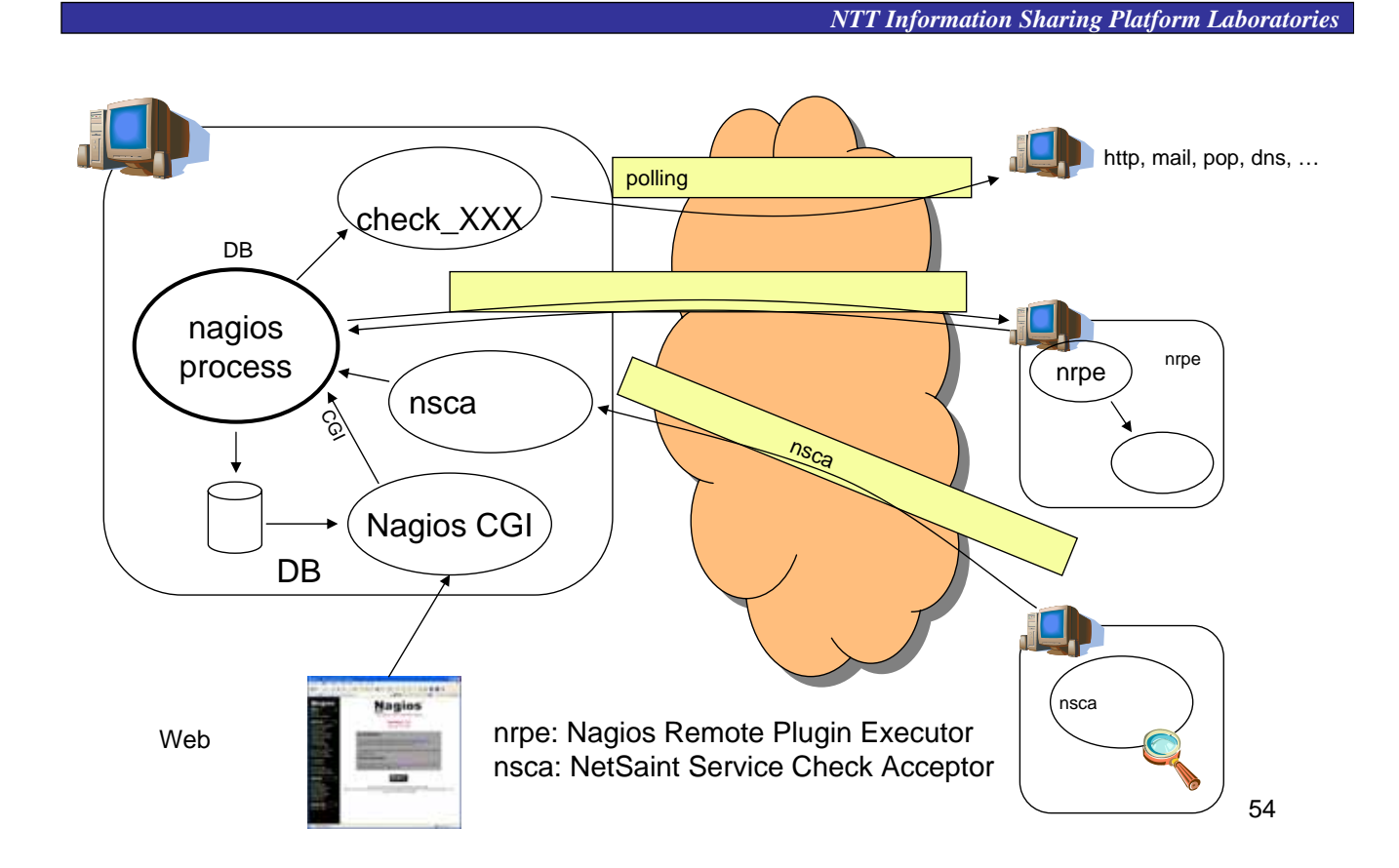

### nagios

### nsca

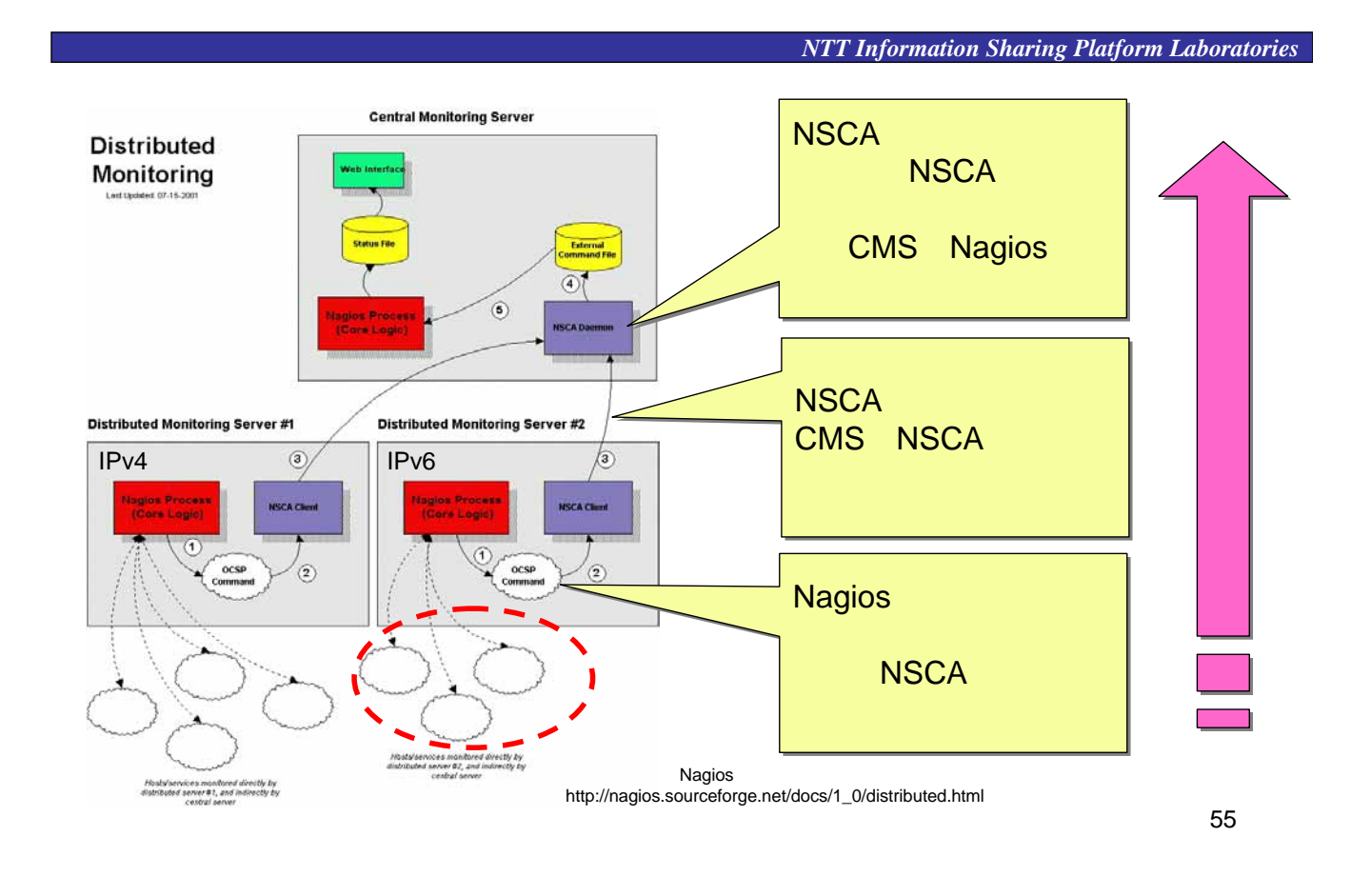

# nagios

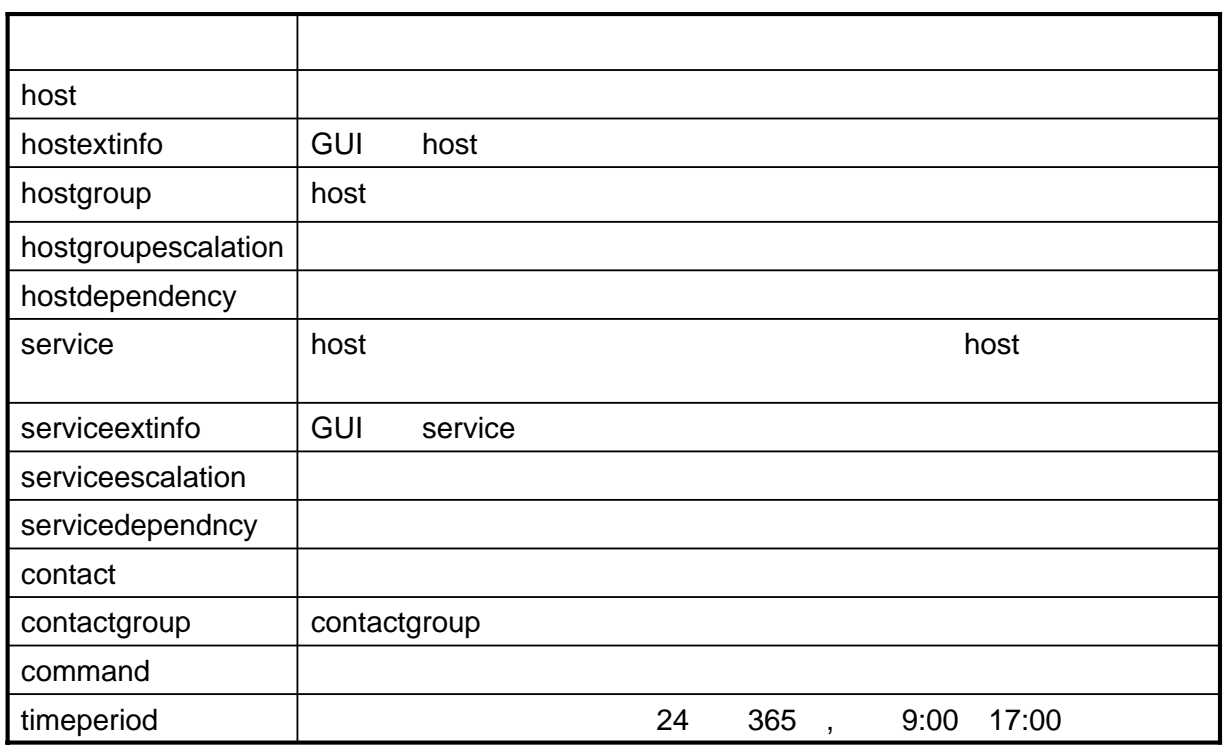

## nagios

*NTT Information Sharing Platform Laboratories*

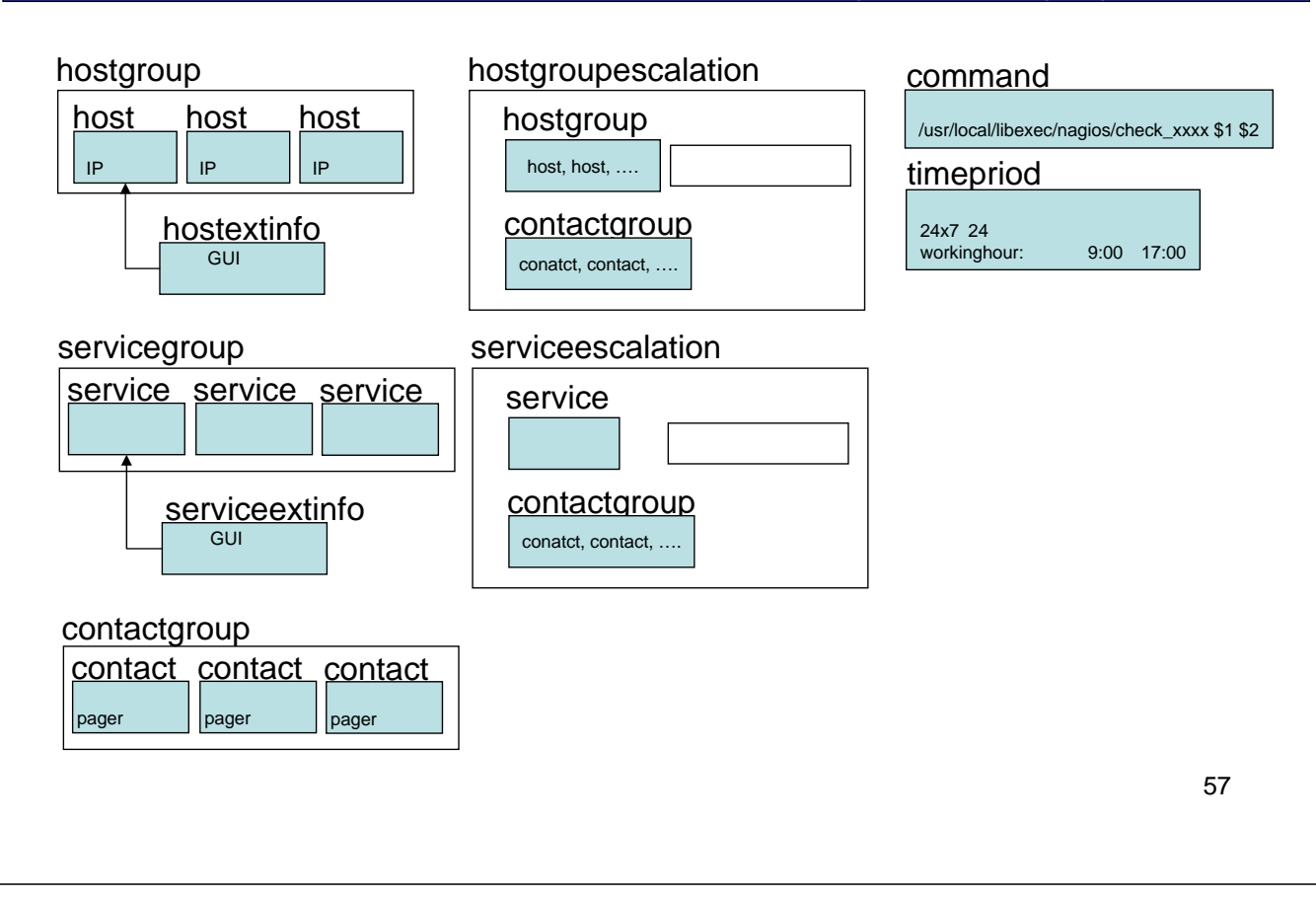

### nagios

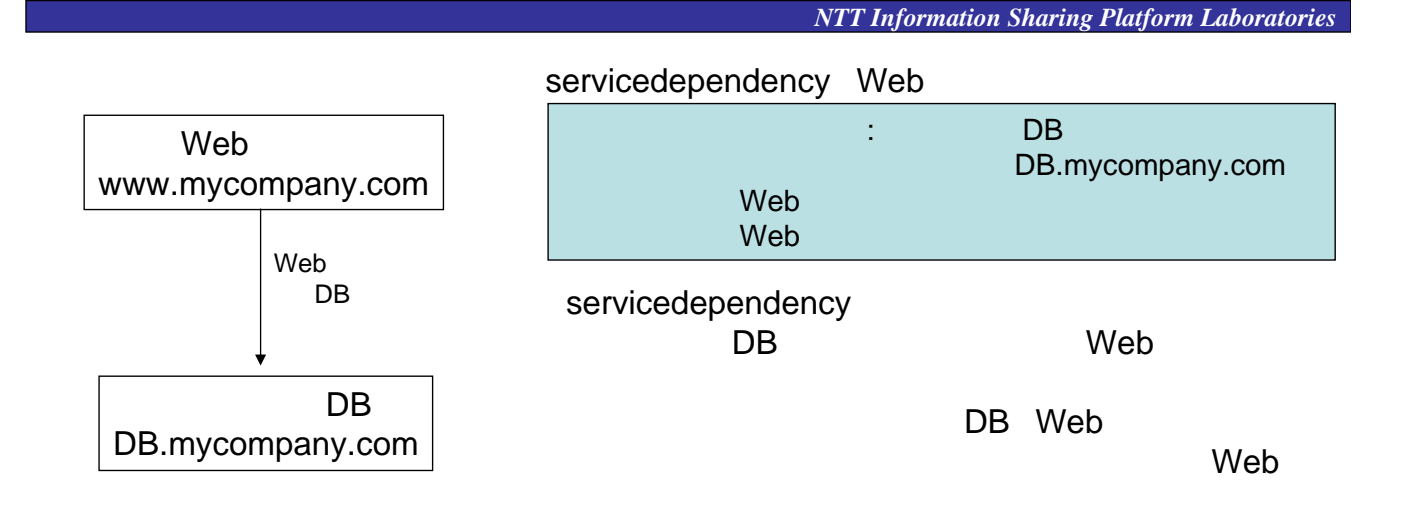

- $\bullet$  experiments of the contract of the contract of the contract of the contract of the contract of the contract of the contract of the contract of the contract of the contract of the contract of the contract of the contr
- $\bullet$  +  $\bullet$  +  $\bullet$